# UNIVERSIDAD POLITECNICA DE VALENCIA ESCUELA POLITECNICA SUPERIOR DE GANDIA Grado en Ing. Sist. De Telecom., Sonido e Imagen

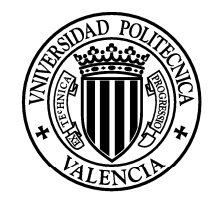

**UNIVERSIDAD POLITECNICA** DE VALENCIA

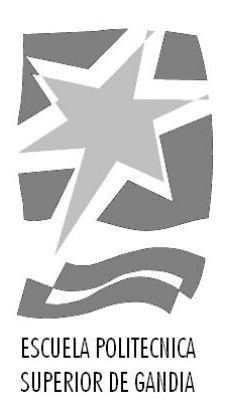

# **"Diseño de una Antena Multimodo sobre Substrato Textil para Aplicaciones Corporales"**

*TRABAJO FINAL DE GRADO* 

Autor/a: **Jesús Santiso Bellón**  Tutor/a: **Marta Cabedo Fabrés** 

*GANDIA, 2011*

#### 1 **DISEÑO DE UNA ANTENA MULTIMODO SOBRE SUBSTRATO TEXTIL PARA APLICACIONES CORPORALES**

*Objetivos* — El objetivo principal del presente trabajo es el diseño de una antena sobre substrato textil que presente comportamiento multimodo operando a 2.45 GHz bajo el estándar Zigbee. La antena proporcionará comportamiento MIMO gracias a la excitación simultánea de varios modos de radiación con diagramas ortogonales, y será adecuada para aplicaciones corporales. El substrato textil empleado será un tejido 100% algodón de características electromagnéticas desconocidas inicialmente. De aquí deriva otro de los objetivos principales del presente proyecto, que es la caracterización del textil empleado como substrato de la antena. Con el fin de determinar las propiedades dieléctricas del material textil se estudiarán distintas técnicas de caracterización. El empleo de un substrato dieléctrico textil dotará a la antena de la flexibilidad necesaria para ser empleada en redes de sensores que trabajen en entornos de área corporal.

*Metodología* — La metodología empleada en el presente proyecto se puede describir mediante cuatro fases claramente diferenciadas. La primera fase corresponde a la revisión del estado del arte en cuanto a antenas textiles, indagando en los materiales utilizados, las estructuras de las antenas empleadas, así como los métodos de caracterización de textiles usados. Se ha comprobado en la literatura disponible que las antenas textiles existentes están basadas en parches microstrip muy simples, observando que ninguna de estas antenas presentan las características multimodo de la antena desarrollada en este trabajo, lo que supone una innovación en este ámbito de aplicación. La segunda fase consiste en la caracterización del substrato textil empleado, con el objetivo de extraer las propiedades dieléctricas de dicho material. Una vez realizada la caracterización del substrato textil, se procede a la fase de optimización de la estructura de la antena mediante el software de simulación electromagnética *CST Microwave Studio* para conseguir el comportamiento multimodo de la antena. Por último, se ha fabricado un prototipo optimizado de la antena y se ha validado su comportamiento en el laboratorio. La fabricación de la antena se ha realizado empleando una fresadora de control numérico. En cuanto a las medidas de parámetros de dispersión y diagramas de radiación, estos se han realizado mediante el analizador de redes y la cámara anecoica de los que dispone el grupo en las instalaciones del instituto de investigación iTEAM de la UPV.

*Desarrollos teóricos realizados* — Previamente a la obtención de la estructura final de la antena multimodo propuesta en el presente trabajo, se realizó un estudio teórico de la estructura mediante la "Teoría de Modos Característicos". Esta teoría permite la obtención de los modos característicos presentes en la antena independientemente de la fuente de excitación. Estos modos característicos o corrientes características presentan unas interesantes propiedades de ortogonalidad, que permiten obtener el comportamiento MIMO deseado. Una vez se obtienen los modos característicos en la estructura, se buscan las configuraciones de alimentación óptimas para excitar unos determinados modos característicos. El objetivo final del estudio es que los modos excitados resuenen en la misma banda de frecuencias y presenten diagramas de radiación ortogonales, obteniendo de este modo un comportamiento MIMO debido a la diversidad multimodo de la antena.

*Desarrollo de prototipos y trabajo de laboratorio* — En base a la segunda fase del presente proyecto, se ha desarrollado un kit de medida con el objetivo de extraer las propiedades dieléctricas del material textil empleado como substrato dieléctrico de la antena. El kit está formado por un conjunto de líneas TFMSL (Thin Film Microstrip Lines) y su función es realizar la calibración del analizador de redes vectorial disponible en el Grupo de Radiaciones Electromagnéticas del iTEAM, así como la medida de los parámetros

#### **DISEÑO DE UNA ANTENA MULTIMODO SOBRE SUBSTRATO TEXTIL PARA APLICACIONES CORPORALES** 2

de dispersión de las líneas de transmisión. Relacionado con el kit, se ha desarrollado una interfaz gráfica en Matlab para extraer las propiedades dieléctricas del material a partir de los parámetros de dispersión medidos. En cuanto a la fase de diseño de la antena, se ha optimizado la estructura mediante simulación electromagnética con el fin de conseguir las especificaciones requeridas. Una vez realizada la optimización, se ha llevado a cabo la fabricación del prototipo de la antena, del cual se han realizado medidas tanto de parámetros de dispersión como de los diagramas de radiación, con el propósito de comparar y validar los resultados obtenidos.

*Resultados* — En relación a la caracterización de materiales textiles, se han empleado distintas técnicas con el fin de comparar los resultados finales, obteniendo para todas ellas resultados prácticamente idénticos. En cuanto a las medidas realizadas sobre el prototipo final de la antena, se ha demostrado que los resultados obtenidos son excelentes en base a las especificaciones requeridas.

*Líneas futuras* — Considerando la amplia gama de materiales textiles disponibles, una línea de investigación sería la caracterización de materiales textiles, ya no solo a nivel de propiedades dieléctricas, sino a nivel de estudios de humedad, resistencia, durabilidad y conformabilidad, es decir, validar el funcionamiento de la antena en función a diversos factores. Otra línea de investigación seria el estudio de los materiales conductores textiles para implementar las metalizaciones de la antena. Otro de los objetivo, es la integración de una red de híbridos microstrip con los mismos materiales utilizados para la antena, área en la cual estamos actualmente trabajando, de forma que todo este implementado con material textil. Esta red, como se verá posteriormente, es una estructura fundamental, sin la cual el comportamiento multimodo de la antena no sería posible.

*Publicaciones* — El presente trabajo ha sido publicado en la XXV edición del Simposium Nacional de la Unión Científica Internacional de Radio (URSI 2010) celebrado en Bilbao y en el congreso EuCAP 2011 (European Conference on Antennas and Propagation) celebrado del 11 al 15 de Abril de 2011 en Italia, Roma.

*Abstract* **—** A textile antenna designed for Zigbee Wireless Body Area Network (WBAN) is presented. The antenna is based on a capacitive loaded metallic circular ring that exhibits multimode characteristic at 2.4 GHz. The multimode behaviour is obtained using four feeding ports excited with specific phase configurations. The proposed antenna can be easily integrated into clothing due to its thickness and flexibility. Furthermore, its multimode behaviour helps to reduce the attenuation originated by NLOS (Non Line of Sight) environments and multipath propagation. The performance of the multimode antenna is similar to a MIMO system, but using a single antenna, so the space necessary in human body is minimized. For this reason, the multimode antenna is the best solution for WBAN applications.

Autor: Santiso Bellón, Jesús, email: jesanbel@teleco.upv.es Director : Cabedo Fabrés, Marta, email: marcafab@dcom.upv.es Fecha de entrega: 06-09-2011

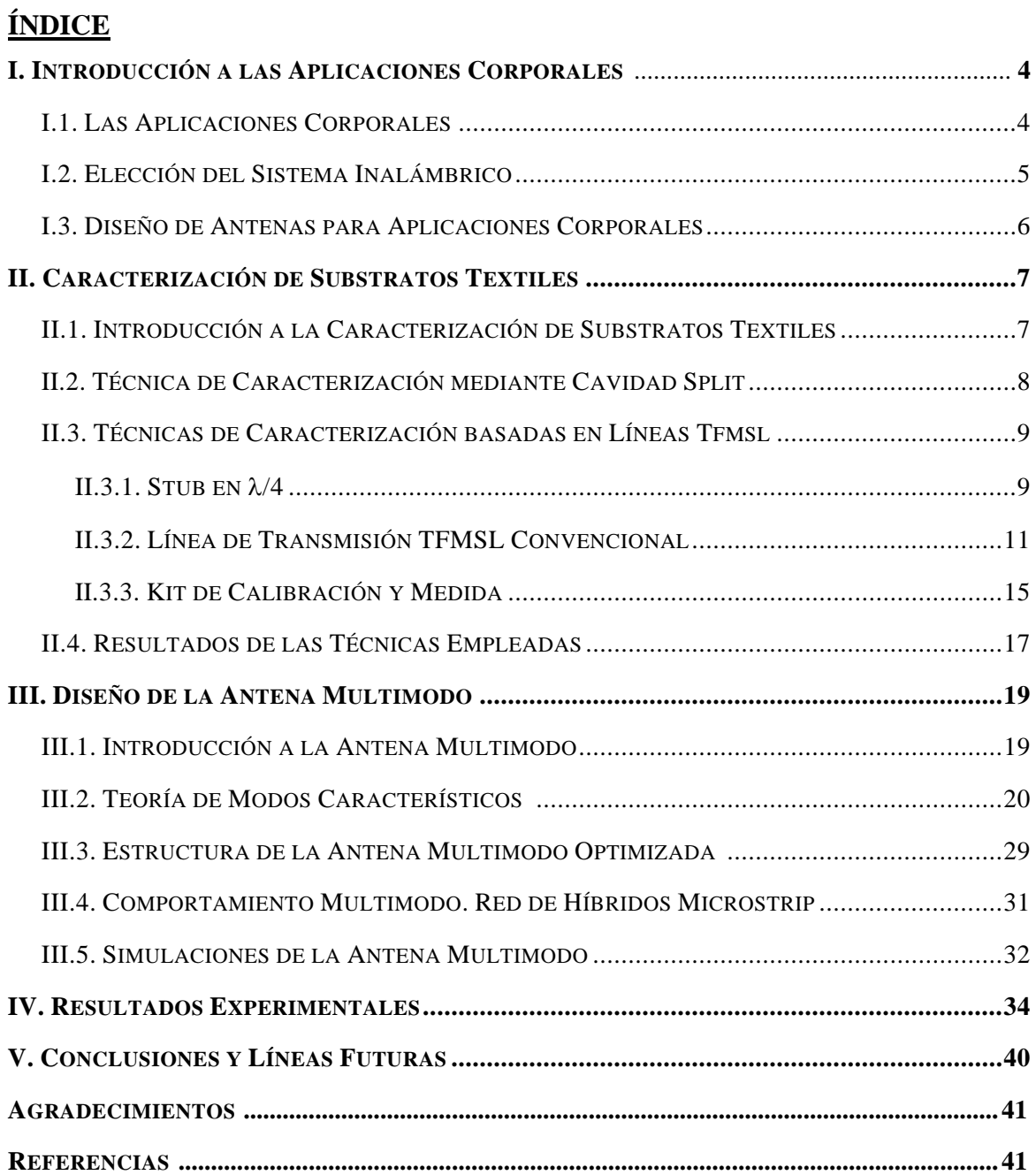

# **I. INTRODUCCIÓN A LAS APLICACIONES CORPORALES.**

# I.1. *LAS APLICACIONES CORPORALES.*

Las aplicaciones corporales, denominadas en la literatura anglosajona "On-body Applications", constituyen un campo muy interesante dentro de las redes de área personal inalámbricas. El término Redes de Área Corporal (Body Area Networks, BAN) se emplea para referirse a aquellas redes que se implementan situando directamente sobre el cuerpo humano, o cerca de él, un conjunto de transmisores que permiten la interconexión entre varios dispositivos, que pueden ser sensores, una pequeña pantalla, un teclado, un teléfono móvil , o un sistema de almacenamiento de datos.

Los campos de aplicación más prometedores de las redes de área corporal inalámbricas (Wireless Body Area Networks, WBAN) son los sistemas de información y monitorización de signos vitales para usuarios especializados, como bomberos u otro personal de emergencias, los sistemas de seguridad personal y monitorización médica, y aplicaciones para el ocio y el deporte.

Los sistemas de monitorización médica emplean sensores ubicados tanto en el interior como en el exterior del cuerpo humano. Los sensores internos más habituales son los marcapasos y los medidores de presión de la cavidad cerebral. Los sensores externos son capaces de medir parámetros corporales como la frecuencia cardiaca, la temperatura, o la resistividad de la piel, y pueden ser implantados directamente sobre el cuerpo, sobre prendas textiles, o en complementos de vestir.

Normalmente, los sensores son dispositivos electrónicos específicos y de bajo consumo energético, que no disponen de capacidad de procesado, por lo que deben transmitir los datos que han obtenido a otro dispositivo, que también se encontrará sobre el cuerpo o en un entorno próximo a él. Este dispositivo puede ser un pequeño ordenador con capacidad de procesado y almacenamiento suficiente para realizar un diagnóstico, o un teléfono móvil capaz de transmitir la información médica a un centro de monitorización remoto. El poder realizar la comunicación entre el sensor y el dispositivo de forma inalámbrica, permite la eliminación de cables sobre el cuerpo del paciente y contribuye a mejorar significativamente la calidad de vida del mismo.

Otro aspecto fundamental de los sensores que se emplean en WBAN, es que operan normalmente con baterías, y la substitución de las mismas, en los casos en los que es posible, suele resultar difícil y cara. Debido a esto, en muchas aplicaciones los sensores deben funcionar sin reemplazo de baterías durante varios años. Por tanto, en las redes corporales inalámbricas el consumo de energía es una consideración de diseño muy importante, y debe ser minimizado empleando esquemas de modulación y transmisión altamente eficientes.

# I.2. *ELECCIÓN DEL SISTEMA INALÁMBRICO.*

A la hora de implementar redes WBAN es de especial importancia la elección del sistema inalámbrico. En la última década se han desarrollado numerosos sistemas inalámbricos para este tipo de redes.

De entre todos estos sistemas, el más conocido es Bluetooth [1], que está basado en el estándar IEEE 802.15.1, y opera en la banda libre de ICM (Industria, Ciencia y Medicina) a 2.4 GHz. Bluetooth permite la transmisión de voz y datos entre diferentes dispositivos, como teléfonos móviles, PDAs, ordenadores portátiles o personales, que se encuentren en un área reducida, y no requieran grandes anchos de banda. El principal inconveniente de Bluetooth son los altos niveles de potencia con que emiten sus equipos, lo que se traduce en un mayor consumo de las baterías de los dispositivos, y con ello una menor duración de las mismas. Por este motivo, Bluetooth es ineficiente desde el punto de vista energético para aplicaciones corporales.

Alternativamente a Bluetooth, se han desarrollado otros sistemas específicos para aplicaciones industriales y biomédicas que precisan bajo consumo energético. Uno de ellos es la denominada Ultra Wide Band (UWB) [2], que opera en la banda de 3.1 a 10.6 GHz. La principal ventaja de UWB es el reducido consumo de potencia, unos tres órdenes inferior a Bluetooth. Sin embargo, los bajos niveles de emisión UWB pueden verse reducidos todavía más debido a la proximidad del cuerpo humano, llegando a resultar insuficientes para establecer la comunicación. Otro inconveniente es la degradación que puede experimentar la comunicación debido al retardo de grupo no constante introducido por las antenas [3], el cual debe ser constante en toda la banda de operación. Con esto, debido a que el ancho de banda de las señales UWB es muy elevado y en general, antenas que presentan resonancias muy pronunciadas experimentan grandes variaciones en el retardo de grupo, este factor puede provocar una gran distorsión sobre la forma de los pulsos transmitidos. Por estas razones, UWB tampoco es una buena candidata para el ámbito corporal.

Otra alternativa y la que parece más interesante es la tecnología Zigbee [4], basada en el estándar IEEE 802.15.4 y que opera, al igual que Bluetooth, en la banda libre de ICM a 2.4 GHz. Zigbee es una tecnología que ha sido específicamente desarrollada para aplicaciones relacionadas con el control remoto de dispositivos y la monitorización de sensores, que precisen corto alcance y baja velocidad de transmisión. Entre sus grandes ventajas figura el bajo consumo de potencia de sus equipos, lo que permite mantener un sistema de monitorización operativo durante un largo periodo de tiempo, sin necesidad de reemplazar las baterías de los equipos. Esta eficacia a nivel energético se consigue porque Zigbee se pasa la mayor parte del tiempo en suspensión, activándose solo cuando es necesario. Otra ventaja de Zigbee es que opera con un ancho de banda mucho menor que UWB, y no se ve afectado por el retardo de grupo no constante que puedan introducir las antenas. Por estas razones, Zigbee es el sistema inalámbrico de más interés en aplicaciones corporales.

# I.3. *DISEÑO DE ANTENAS PARA APLICACIONES CORPORALES.*

En cuanto al diseño de antenas en aplicaciones corporales, hay varios factores que se deben tener en cuenta.

Diversos experimentos demuestran que si el cuerpo bloquea la comunicación entre transmisor y receptor el nivel de señal se atenúa considerablemente. También se ha demostrado que el comportamiento del canal de transmisión es muy diferente según exista visión directa entre las antenas o no (por ejemplo, si el cuerpo bloquea la transmisión) [5]-[6].

A la atenuación debida al bloqueo del cuerpo, hay que sumarle otras atenuaciones que sufre la señal debido a los desvanecimientos por propagación multicamino y a otros fenómenos de dispersión que se producen por su propagación por el entorno corporal [7]. Estos efectos se pueden mitigar utilizando sistemas MIMO (Multi-Input Multi-Output).

Una posibilidad a la hora de implementar un sistema MIMO consiste en emplear múltiples antenas distribuidas espacialmente formando una agrupación. Esta solución puede ser válida para estaciones base, donde el espacio ocupado por las antenas no es un factor crítico y se pueden emplear antenas separadas media longitud de onda, pero en aplicaciones corporales, el espacio sí que es crítico y esta solución no es interesante.

Otra alternativa para conseguir comportamiento MIMO, sin aumentar demasiado el espacio, consiste en emplear antenas multicanal co-localizadas [8]. Las antenas multicanal co-localizadas se basan en el empleo de varias antenas con diagramas de radiación ortogonales, situadas en una misma ubicación. Este tipo de solución, que habitualmente combina la radiación de dipolos y espiras, puede ser válida para ciertas aplicaciones, ya que permite reducir el espacio ocupado por las antenas, sin embargo sigue sin conseguir la compactación necesaria para redes WBAN.

Por último, otra opción para compactar el tamaño de un sistema MIMO, consiste en emplear antenas multimodo [9]-[10]. En este caso, se emplea una única antena, en la que se excitan de forma independiente diferentes modos de radiación ortogonales. Este tipo de antena, proporciona diversidad multimodo, permitiendo obtener respuestas del canal incorreladas para el sistema MIMO, sin aumentar el espacio necesario. Esta solución es la que se va a adoptar en el presente trabajo, con el objetivo de diseñar una antena que opere a 2.4 GHz, presente un tamaño compacto, y que al mismo tiempo permita transmitir o recibir señales lo suficientemente incorreladas como para conseguir ganancia por diversidad en redes WBAN. En concreto, se empleará una geometría en forma de anillo circular sobre la que se colocaran estratégicamente cuatro puertos de alimentación para excitar cuatro modos de radiación ortogonales. Obviamente, el diseño de una antena multimodo requiere un conocimiento previo de los modos resonantes existentes sobre la estructura, y de sus propiedades de radiación. Esta información sobre los modos se puede obtener analizando la antena mediante la Teoría de los Modos Característicos. Esta parte del trabajo la veremos en la sección III.

Finalmente, un último factor a tener en cuenta en el diseño de antenas para aplicaciones corporales es la integración de la antena en el entorno corporal. Dichas antenas deben ser ligeras, compactas y discretas, de forma que su integración sea lo más confortable posible y que pasen desapercibidas en la medida de lo posible. Estos requisitos se cumplen si utilizamos para el diseño de las antenas substratos textiles. Ahora bien, la contrapartida de emplear este tipo de substratos es que pueden aparecer dobleces y discontinuidades en el material que afecten al comportamiento de la antena, al igual que la conexión de la antena con el punto de alimentación resulta más complicada en sustratos textiles que en sustratos rígidos [11]. Un último inconveniente de los substratos textiles y el más importante, es que se precisa de una fase de caracterización de dichos substratos, con objeto de extraer las propiedades dieléctricas necesarias para la posterior fase de diseño de la antena. Dicha fase de caracterización la vemos a continuación en la sección II.

# **II. CARACTERIZACIÓN DE SUBSTRATOS TEXTILES.**

#### II.1. *INTRODUCCIÓN A LA CARACTERIZACIÓN DE SUBSTRATOS TEXTILES.*

Como se ha comentado en la sección anterior, las antenas utilizadas en aplicaciones corporales deben ser ligeras, compactas y discretas para facilitar su integración en el ámbito corporal. Estos requisitos se cumplen si utilizamos antenas microstrip sobre substratos flexibles, como son los substratos textiles.

Por lo general, al diseñar antenas microstrip, se utilizan substratos dieléctricos de los cuales se conocen sus propiedades dieléctricas ya que estas son aportadas por los fabricantes. Sin embargo, en el caso de los substratos textiles el fabricante no aporta dichas propiedades y es por ello que se precisa de una fase de caracterización del substrato textil, con el objetivo de extraer las propiedades dieléctricas del material para la posterior fase de diseño de la antena.

En la literatura disponible se distinguen múltiples técnicas de caracterización de materiales [12], entre las cuales se pueden destacar:

- Cavidades Resonantes.
- Métodos de Transmisión-Reflexión.
- Técnicas de Espacio Libre.
- Técnicas basadas en Líneas TFMSL (Thin Film Microstrip Line).

Hay que decir que no todos estos métodos son apropiados para la caracterización de substratos textiles. Por ejemplo, los métodos de transmisión-reflexión y algunos métodos de cavidades resonantes, son técnicas que se suelen implementar utilizando secciones de guía circular, rectangular, etc. El inconveniente de estos métodos radica en que los materiales a caracterizar deben tener la forma de la guía, con el objetivo de minimizar al máximo posible los gaps de aire entre muestra y guía que puedan dar errores en las medidas. Por esto, estos métodos no son apropiados para caracterizar substratos textiles, ya que al no ser rígidos, es muy complicado que no queden gaps de aire entre muestra-guía. Se dice que estas técnicas son "destructivas", en el sentido

de que hay que aplicar un mecanizado destructivo a las muestras para adecuarlas a la forma de las guías.

En definitiva, los métodos empleados en el presente trabajo para caracterizar los substratos y comparar resultados son, la cavidad Split [13], que se trata de una cavidad que es apropiada para la caracterización de substratos muy finos, como son los textiles, y la técnica de líneas TFMSL [14]- [15], que se denominan de esta forma dado que el espesor del sustrato es similar al espesor de la metalización de la línea.

# II.2. *TÉCNICA DE CARACTERIZACIÓN MEDIANTE CAVIDAD SPLIT.*

En la Fig.1 se puede observar la cavidad Split. Esta cavidad pertenece al instituto ITACA y ha sido empleada para la caracterización del substrato textil. Básicamente se trata de una cavidad que en el vacio (dieléctrico aire) posee una frecuencia de resonancia de 6.256 GHz y un factor de calidad Q de 16343.01. Esta cavidad permite la medida de tanto materiales magnéticos como materiales dieléctricos. La diferencia entre la medida de un material magnético y un material dieléctrico radica en el modo resonante utilizado para la medida. Para la medida de materiales magnéticos el modo excitado en la cavidad es el  $TE_{012}$ , debido a que este modo minimiza el campo eléctrico en la zona donde se inserta la muestra, mientras que para medir materiales dieléctricos el modo resonante excitado es el  $TE<sub>011</sub>$ , modo que donde se inserta la muestra maximiza el campo eléctrico.

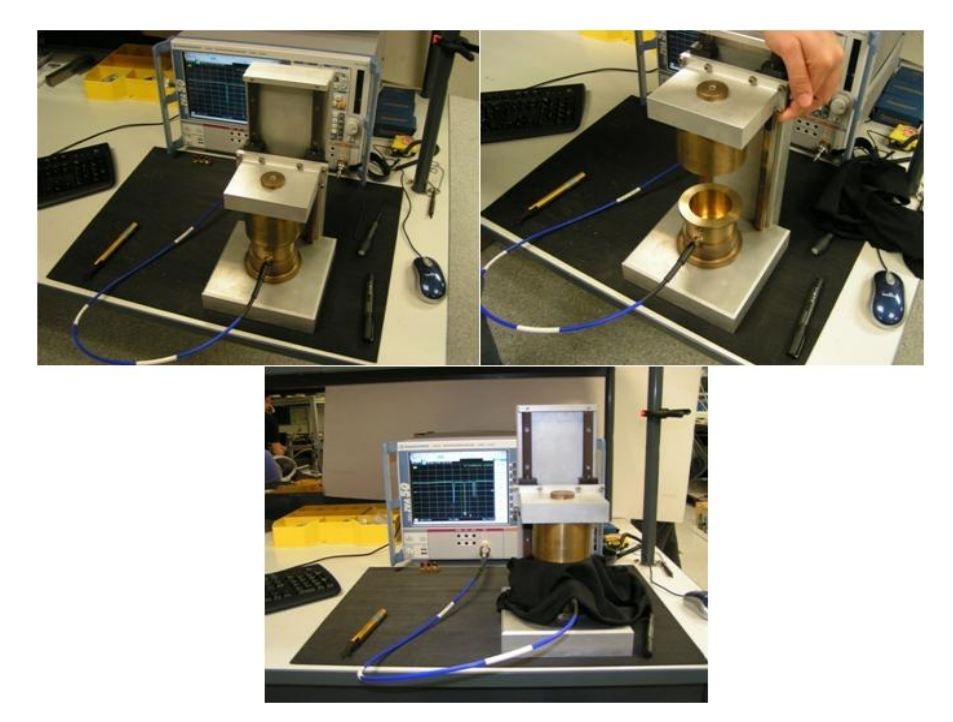

Fig.1. Caracterización del substrato textil empleando la Cavidad Split.

Otro aspecto importante de esta cavidad es que solo se excitan modos resonantes TE, dado que el campo axial  $E_z$  en los modos TE es nulo y la discontinuidad presente en la zona donde se inserta la muestra no supone una interrupción a las corrientes generadas en la cavidad. En cambio, si se excitasen modos TM en esta cavidad tendríamos radiación hacia el exterior, debido a que el campo

eléctrico axial Ez de estos modos no es nulo y por tanto la discontinuidad sí que supondría una interrupción a las corrientes superficiales generadas por los modos en la cavidad.

En cuanto al principio de funcionamiento, al introducir el material dieléctrico en la zona central de la cavidad, estamos provocando un cambio en la frecuencia de resonancia así como un cambio en el factor de calidad de la cavidad. El cambio en la frecuencia de resonancia está relacionado con el cambio de permitividad dieléctrica en la cavidad y el cambio en el factor de calidad se debe a las perdidas en la cavidad debido al material introducido. De este modo, a partir de ambos cambios se extrae tanto la permitividad dieléctrica como la tangente de pérdidas del material objeto a caracterizar.

#### II.3. *TÉCNICAS DE CARACTERIZACIÓN BASADAS EN LÍNEAS TFMSL.*

Como se ha comentado anteriormente, las líneas TFMSL (Thin Film Microstrip Line) se definen como aquellas líneas de transmisión microstrip en las que el espesor del substrato dieléctrico empleado es del orden del espesor de la metalización de la línea. De este tipo de técnicas se han empleado dos variantes, una línea de transmisión con un stub en  $\lambda/4$  [16] y una línea de transmisión TFMSL convencional, que se comentan a continuación.

# $II.3.1.$  *STUB EN*  $\lambda/4$ *.*

En la Fig. 2 se muestra la estructura real con las medidas físicas del stub en  $\lambda/4$ , diseñado a 2.4 GHz. Como se puede observar se trata de un tramo de línea de transmisión de 10 mm, con un stub en  $\lambda/4$  terminado en abierto en su parte central. Esta estructura es la que se implementa sobre el substrato que queremos caracterizar.

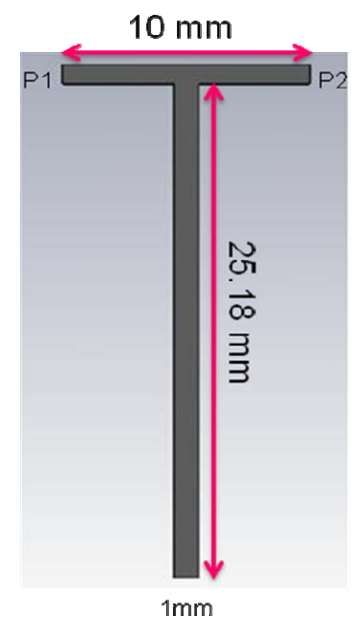

Fig.2. Implementación del Stub en  $\lambda$ /4 a 2.4 GHz.

#### **DISEÑO DE UNA ANTENA MULTIMODO SOBRE SUBSTRATO TEXTIL PARA APLICACIONES CORPORALES** 10

La principal característica de esta estructura es que el parámetro de transmisión  $S_{21}$  presenta resonancias en múltiplos impares de  $\lambda/4$ , tal y como muestra la Fig.3, en la que se puede observar la medida real del parámetro  $S_{21}$ , con un barrido de 1 a 14 GHz.

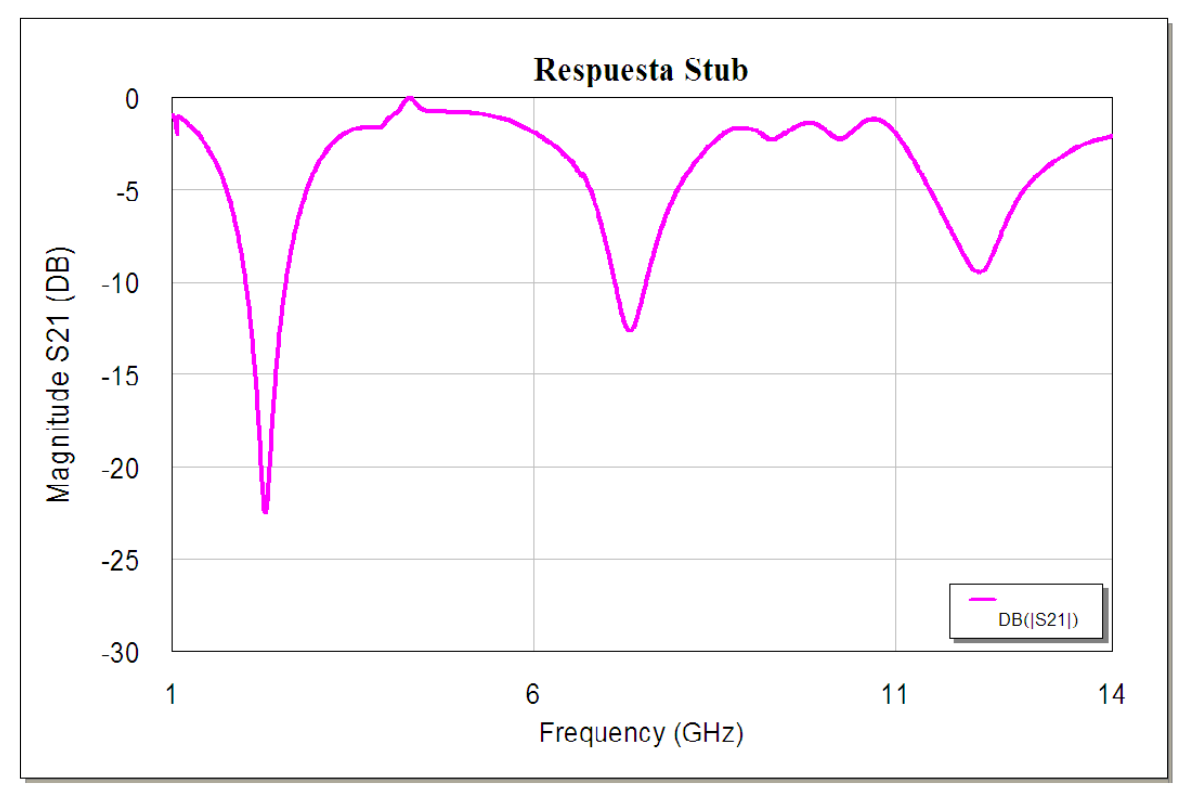

Fig.3. Medida del parámetro S21 del Stub en

Por otro lado, en la Fig.4 se muestra el stub en  $\lambda$ /4 diseñado a 2.4 GHz simulado mediante el software de simulación electromagnética Microwave Office.

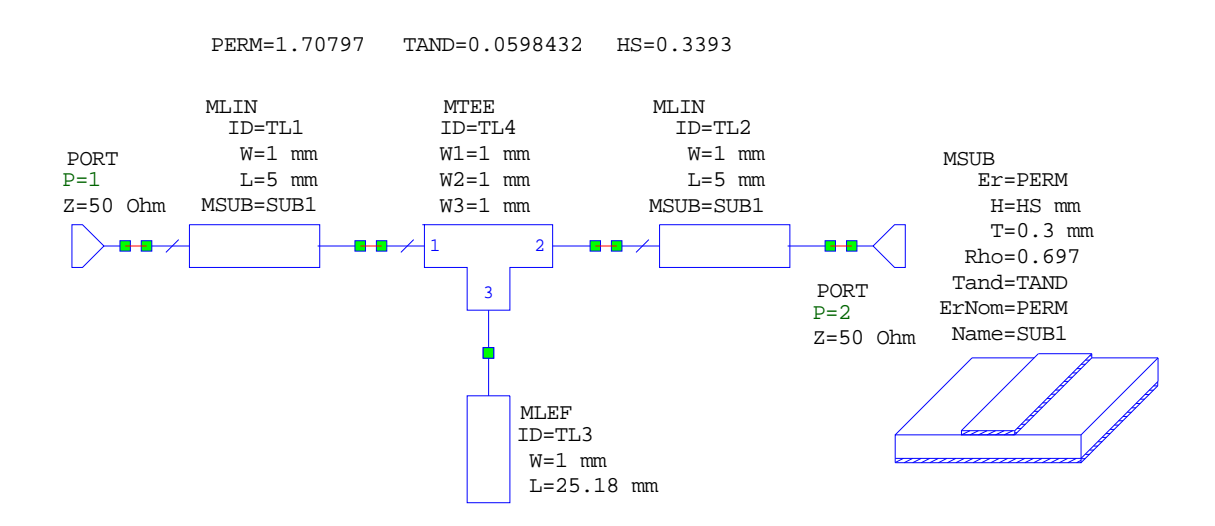

Fig.4. Stub en  $\lambda$ /4 simulado mediante Microwave Office.

Una vez vista la estructura del stub, su respuesta y la forma del stub simulado, pasamos a comentar el principio de funcionamiento de este método. El principio de funcionamiento es muy simple. El método consiste en optimizar la permitividad dieléctrica y la tangente de delta del stub simulado mediante Microwave Office (se puede utilizar cualquier software de simulación electromagnética) de forma que el parámetro  $S_{21}$  del stub simulado se aproxime lo máximo posible al parámetro  $S_{21}$  medido con el analizador de redes vectorial. Una vez conseguido esto, los valores obtenidos para la permitividad dieléctrica y la tangente de delta son los que caracterizan al substrato. En la sección II.4 se verán los resultados obtenidos mediante la aplicación de este método.

# II.3.2. *LÍNEA DE TRANSMISIÓN TFMSL CONVENCIONAL.*

En la Fig.5 se resume el algoritmo o los pasos que se han seguido para obtener las propiedades dieléctricas del substrato empleando una línea de transmisión TFMSL. Como en ella se indica, de la medida de los parámetros S se extraen la constante de propagación compleja  $(\gamma)$  y la impedancia característica compleja  $(Z_0)$  de la línea de transmisión. Una vez obtenidos la constante de propagación y la impedancia característica, se extraen muy fácilmente los parámetros primarios de la línea. Finalmente, a partir de los parámetros primarios de la línea de transmisión y mediante la aplicación de la formulación TFMSL, se obtiene la permitividad dieléctrica  $(\varepsilon_r)$  y la tangente de pérdidas (tan $(\delta)$ ) que caracterizan al substrato. A continuación se explica el método con más detalle, profundizando en las expresiones matemáticas empleadas.

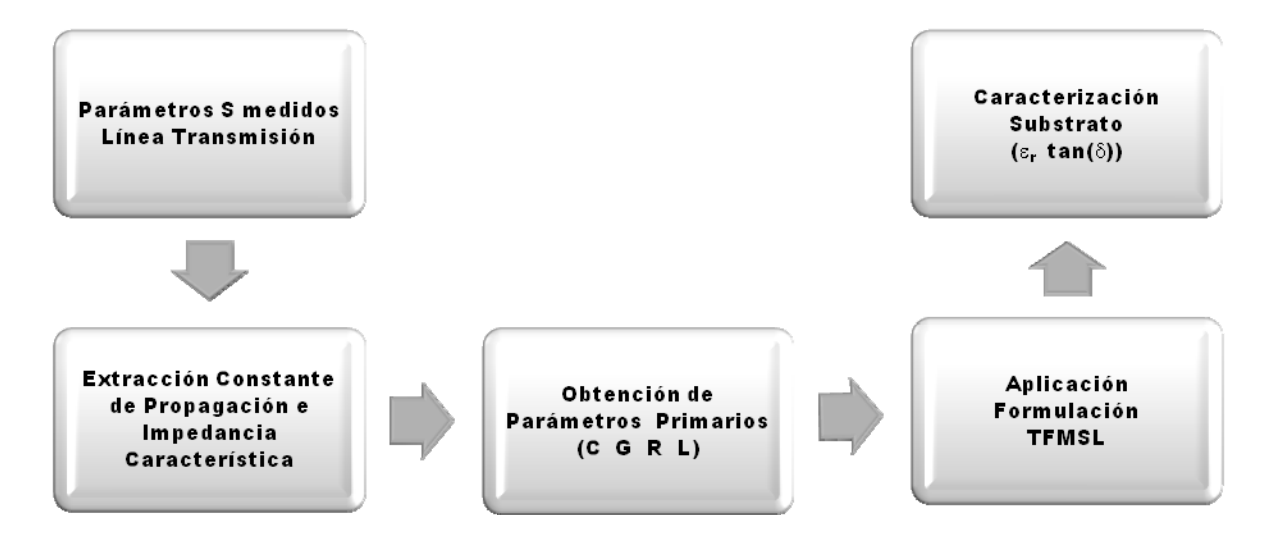

Fig.5. Algoritmo del método utilizado para obtener las propiedades dieléctricas del substrato.

Como se ha comentado en el párrafo anterior, una vez medidos los parámetros de dispersión de la línea de transmisión mediante el analizador de redes vectorial, el objetivo es extraer la constante de propagación compleja y la impedancia característica compleja. La constante de propagación compleja de una línea de transmisión sigue la siguiente expresión:

#### **DISEÑO DE UNA ANTENA MULTIMODO SOBRE SUBSTRATO TEXTIL PARA APLICACIONES CORPORALES** 12

$$
\gamma = \alpha + j\beta \,. \tag{1}
$$

Donde  $\alpha$  es la atenuación de la línea y  $\beta$  es la constante de propagación. La expresión que relaciona la atenuación de la línea con los parámetros de dispersión es la siguiente:

$$
e^{-2\alpha L_{\text{Linear}}} = |S_{11}|^2 + |S_{21}|^2 \tag{2}
$$

Donde  $L_{\text{Linear}}$  es la longitud de la línea. De la expresión 2 se puede despejar  $\alpha$  como:

$$
\alpha = \frac{\ln(|S_{11}|^2 + |S_{21}|^2)}{2L_{\text{Lineal}}}\left[\frac{Nepers}{m}\right]
$$
\n(3)

En cuanto a la constante de propagación  $\beta$  de la línea, esta se calcula a partir de la fase del parámetro *S*<sub>21</sub>. La fase del parámetro *S*<sub>21</sub> viene dada por:

$$
\phi_{S_{21}} = \beta L_{\text{Lineal}} = \arctan\left(\frac{\text{Im}\left\{S_{21}\right\}}{\text{Re}\left\{S_{21}\right\}}\right) \tag{4}
$$

De donde se obtiene:

$$
\beta = \frac{\phi_{S_{21}}}{L_{\text{Lineal}}} = \frac{\arctan\left(\frac{\text{Im}\left\{S_{21}\right\}}{\text{Re}\left\{S_{21}\right\}}\right)}{L_{\text{Lineal}}}\left[\frac{rad}{m}\right]
$$
(5)

De esta forma se extrae la constante de propagación compleja  $\gamma$  de la línea. Ahora debemos extraer la impedancia característica  $Z_0$  de la línea. El parámetro  $S_{11}$  viene dado por la siguiente expresión:

$$
S_{11} = \frac{Z_i - Z_G}{Z_i + Z_G} \tag{6}
$$

Donde *Zi* es la impedancia de entrada de la línea y *ZG* es la impedancia del generador. De la expresión 6 se obtiene la impedancia de entrada de la línea como:

$$
Z_{i} = Z_{G} \left( \frac{1 + S_{11}}{1 - S_{11}} \right)
$$
 (7)

Por otro lado, la impedancia de entrada de una línea de transmisión con pérdidas cargada con una impedancia  $Z_L$  sigue la siguiente expresión:

$$
Z_{i} = Z_{0} \left( \frac{Z_{L} + Z_{0} \tanh \left( \gamma L_{Linea} \right)}{Z_{0} + Z_{L} \tanh \left( \gamma L_{Linea} \right)} \right)
$$
(8)

Finalmente, igualando las expresiones (7) y (8) se puede despejar la impedancia característica *Z0* de la línea de transmisión. Es importante comentar que al despejar *Z0* de la expresión 8 se obtiene una ecuación de segundo grado con números complejos, de la cual se obtienen dos soluciones. De estas dos soluciones obtenidas para  $Z_0$  sólo es correcta la que tenga la parte real positiva.

Una vez se han obtenido los parámetros secundarios de la línea de transmisión ( $\gamma y Z_0$ ), el siguiente paso es obtener los parámetros primarios del circuito equivalente de una línea microstrip. El circuito equivalente de una línea microstrip con pérdidas se muestra en la Fig.6. Como se puede observar, el equivalente circuital de una línea microstrip está compuesta por una impedancia serie equivalente, formada por una resistencia en serie con una inductancia, y una admitancia paralelo equivalente, formada por una capacitancia en paralelo con una conductancia.

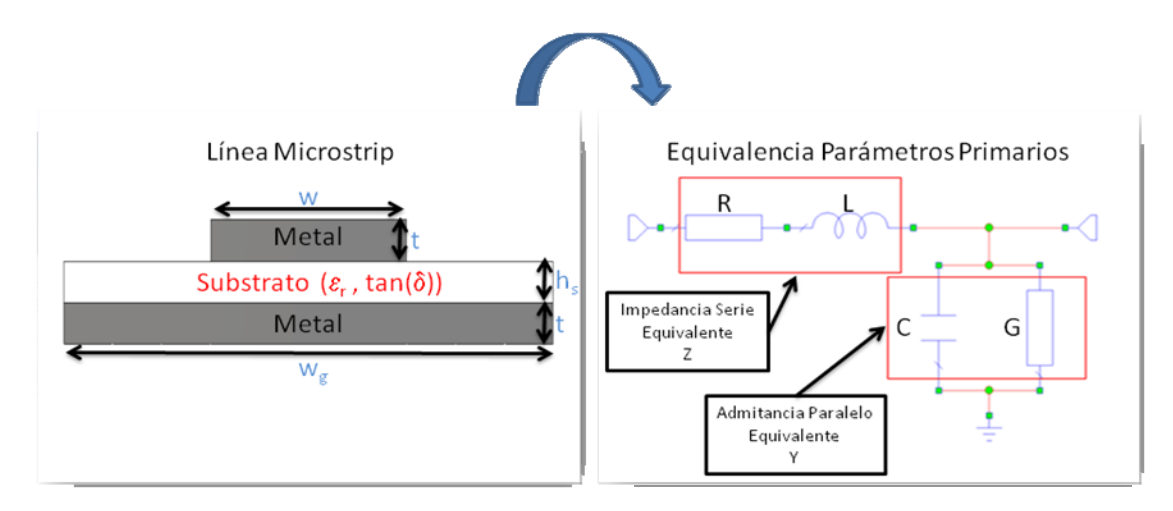

Fig.6. Equivalente circuital de la Línea Microstrip.

La expresión que relaciona la constante de propagación compleja con los parámetros primarios de la línea es la siguiente:

$$
\gamma = \sqrt{ZY} = \sqrt{(R + j\omega L)(G + j\omega C)}
$$
\n(9)

De igual forma, la expresión que relaciona la impedancia característica con los parámetros primarios es:

$$
Z_0 = \sqrt{\frac{Z}{Y}} = \sqrt{\frac{(R + j\omega L)}{(G + j\omega C)}}
$$
(10)

Si ahora multiplicamos la expresión (9) y (10) y dividimos la expresión (9) entre la (10), se obtiene la impedancia serie equivalente y la admitancia paralelo equivalente respectivamente:

$$
Z = \gamma \cdot Z_0 = R + j\omega L \tag{11}
$$

$$
Y = \frac{\gamma}{Z_0} = G + j\omega C \tag{12}
$$

Finalmente, los parámetros primarios de la línea de transmisión son:

$$
R = \text{Re}\{Z\} \tag{13}
$$

$$
L = \frac{\operatorname{Im} \{Z\}}{2\pi f} \tag{14}
$$

$$
C = \frac{\operatorname{Im}\left\{Y\right\}}{2\pi f} \tag{15}
$$

$$
G = \text{Re}\{Y\} \tag{16}
$$

El último paso para obtener las propiedades dieléctricas del substrato es aplicar la formulación TFMSL expuesta en [15]. Es conveniente comentar que de los parámetros primarios obtenidos anteriormente, sólo son necesarios para la caracterización del substrato la capacitancia *C* y la conductancia *G*, ya que son los parámetros relacionados con el substrato dieléctrico. En cambio, los parámetros *R* y *L* están únicamente relacionados con la metalización de la línea.

Siguiendo con la formulación, para un caso de línea microstrip sin pérdidas con altura de la metalización  $t = 0$  y  $\varepsilon_r = 1$  (ver Fig.6), la formula de la impedancia característica es:

$$
Z_{L0}(w) = \frac{\eta_0}{2\pi} \cdot \ln \left\{ \frac{F_1(w) \cdot h_s}{w} + \sqrt{1 + \left(\frac{2 \cdot h_s}{w}\right)^2} \right\}
$$
  
\n
$$
F_1(w) = 6 + (2\pi - 6) \cdot \exp \left\{ - \left(30.666 \cdot \frac{h_s}{w}\right)^{0.7528} \right\}
$$
  
\n
$$
\eta_0 = \sqrt{\frac{\mu_0}{\varepsilon_0}}
$$
 (17)

En el caso de  $\varepsilon$  > 1, la constante dieléctrica relativa efectiva de una línea microstrip convencional es:

$$
\varepsilon_r eff \ 0(w) = \frac{\varepsilon_r + 1}{2} + \frac{\varepsilon_r - 1}{2} \cdot \left( 1 + \frac{10h_s}{w} \right)^{-a(w) \cdot b}
$$
  
\n
$$
a(w) = 1 + \frac{1}{49} \cdot \ln \left\{ \frac{\left( \frac{w}{h_s} \right)^4 + \left( \frac{w}{52h_s} \right)^2}{\left( \frac{w}{h_s} \right)^4 + 0.432} \right\} + \frac{1}{18.7} \ln \left\{ 1 + \left( \frac{w}{18.1h_s} \right)^3 \right\}
$$
  
\n
$$
b = 0.564 \left( \frac{\varepsilon_r - 0.9}{\varepsilon_r + 3} \right)^{0.053}
$$
 (18)

Hasta aquí lo relacionado con las líneas MSL convencionales. Con respecto a las líneas TFMSL, el espesor finito de la metalización de la línea ha de tenerse en cuenta, el cual se incluye con un aumento efectivo en la anchura del conductor. Cuando se usan las expresiones (17) y (18) para t > 0, la anchura w de la línea se sustituye por una anchura equivalente  $w_{eq}$ . Con esto, se tiene que distinguir el caso  $\varepsilon_r = 1$  del caso  $\varepsilon_r > 1$ , de forma que tenemos:

 $\sqrt{ }$ 

$$
w_{eq0} = w + \frac{t}{\pi} \cdot \ln \left\{ 1 + \frac{4 \cdot \exp(1)}{\frac{t}{h_s} \cdot \coth^2 \left( \sqrt{6.517 \cdot \frac{w}{h_s}} \right)} \right\} \Leftrightarrow \varepsilon_r = 1, t > 0
$$
\n
$$
w_{eqz} = w + \frac{w_{eq0} - w}{2} \cdot \left( 1 + \frac{1}{\cosh \left( \sqrt{\varepsilon_r - 1} \right)} \right) \Leftrightarrow \varepsilon_r > 1, t > 0
$$
\n(19)

 $\lambda$ 

Basándonos en (17) - (19), la constante dieléctrica relativa efectiva de la línea en el caso  $\varepsilon_r > 1$  y *t* > 0 se define como

$$
\varepsilon_r \, eff = \varepsilon_r \, eff \, 0 \big( w = w_{eqz} \big) \cdot \left[ \frac{Z_{L0} \big( w = w_{eq0} \big)}{Z_{L0} \big( w = w_{eqz} \big)} \right]^2 \tag{20}
$$

Si nos fijamos en la expresión 20, vemos que esta expresión solo depende de las dimensiones físicas conocidas de la línea de transmisión y de la permitividad dieléctrica  $\varepsilon_r$ , parámetro desconocido y que intentamos obtener.

#### 15 **DISEÑO DE UNA ANTENA MULTIMODO SOBRE SUBSTRATO TEXTIL PARA APLICACIONES CORPORALES**

Por otro lado, la constante dieléctrica relativa efectiva relacionada con el parámetro primario *C*  responde a la expresión:

$$
\varepsilon_r \text{eff} = \frac{C}{C_a}
$$
\n
$$
C_a = \frac{1}{c_0 \cdot Z_{L0} \left( w = w_{eq0} \right)}
$$
\n(21)

Donde  $C_a$ ' es la capacidad por unidad de longitud en el caso  $\varepsilon_r = 1$ , que depende únicamente de la velocidad de la luz en espacio libre y de las dimensiones de la línea a través de  $Z_{L0}(w = w_{eq0})$ . De esta forma, igualando las expresiones (20) y (21) se obtiene la permitividad dieléctrica  $\varepsilon_r$  que caracteriza al substrato.

Una vez obtenida la permitividad dieléctrica, se obtiene muy fácilmente la tangente de pérdidas mediante la siguiente expresión:

$$
\tan\left(\delta\right) = \frac{G}{2\pi f \cdot C_s}
$$
\n
$$
C_s = \frac{\varepsilon_r \text{eff} - 1}{\varepsilon_r - 1} \cdot \varepsilon_r \cdot C_a
$$
\n(22)

Donde  $C_{\varepsilon}$ ' es la parte de la capacidad relacionada únicamente con el dieléctrico.

Finalmente, un aspecto muy importante es el rango de validez de las aproximaciones TFMSL vistas. Estas aproximaciones serán válidas si se cumplen las siguientes condiciones:

$$
\frac{1}{2\pi} \le \frac{w}{h_s} \le \frac{1}{0.012} \Leftrightarrow 1 \le \varepsilon_r \le 20; t < w
$$
\n
$$
w_g > w + 6 \cdot (h_s + t)
$$
\n
$$
(23)
$$

En caso de no cumplirse estas condiciones, la exactitud de las aproximaciones se deteriora considerablemente.

# II.3.3. *KIT DE CALIBRACIÓN Y MEDIDA.*

En la Fig.7 se muestra el kit de calibración y medida de parámetros de dispersión mediante líneas TFMSL implementado en el Grupo de Radiaciones Electromagnéticas del iTEAM. Como se puede observar, el kit consta de unas líneas de transmisión llamadas "Thru", "Reflect" y "Line" con dimensiones físicas 30, 15 y 35 mm de longitud respectivamente y anchura 1 mm, cuya función es realizar una calibración TRL [17]-[18], con el objetivo de aislar los errores introducidos por el analizador de redes vectorial y los conectores, de forma que las medidas de los parámetros de dispersión sean lo más precisas posibles. También vemos una línea de transmisión adicional y el stub en  $\lambda/4$  para la aplicación de los métodos de caracterización descritos en las secciones anteriores. La línea adicional tiene unas dimensiones físicas de 40 mm de longitud y 1 mm de anchura, y el stub tiene 25.18 mm de longitud centrado en una línea de 40 mm y anchura 1 mm en ambos casos.

#### **DISEÑO DE UNA ANTENA MULTIMODO SOBRE SUBSTRATO TEXTIL PARA APLICACIONES CORPORALES** 16

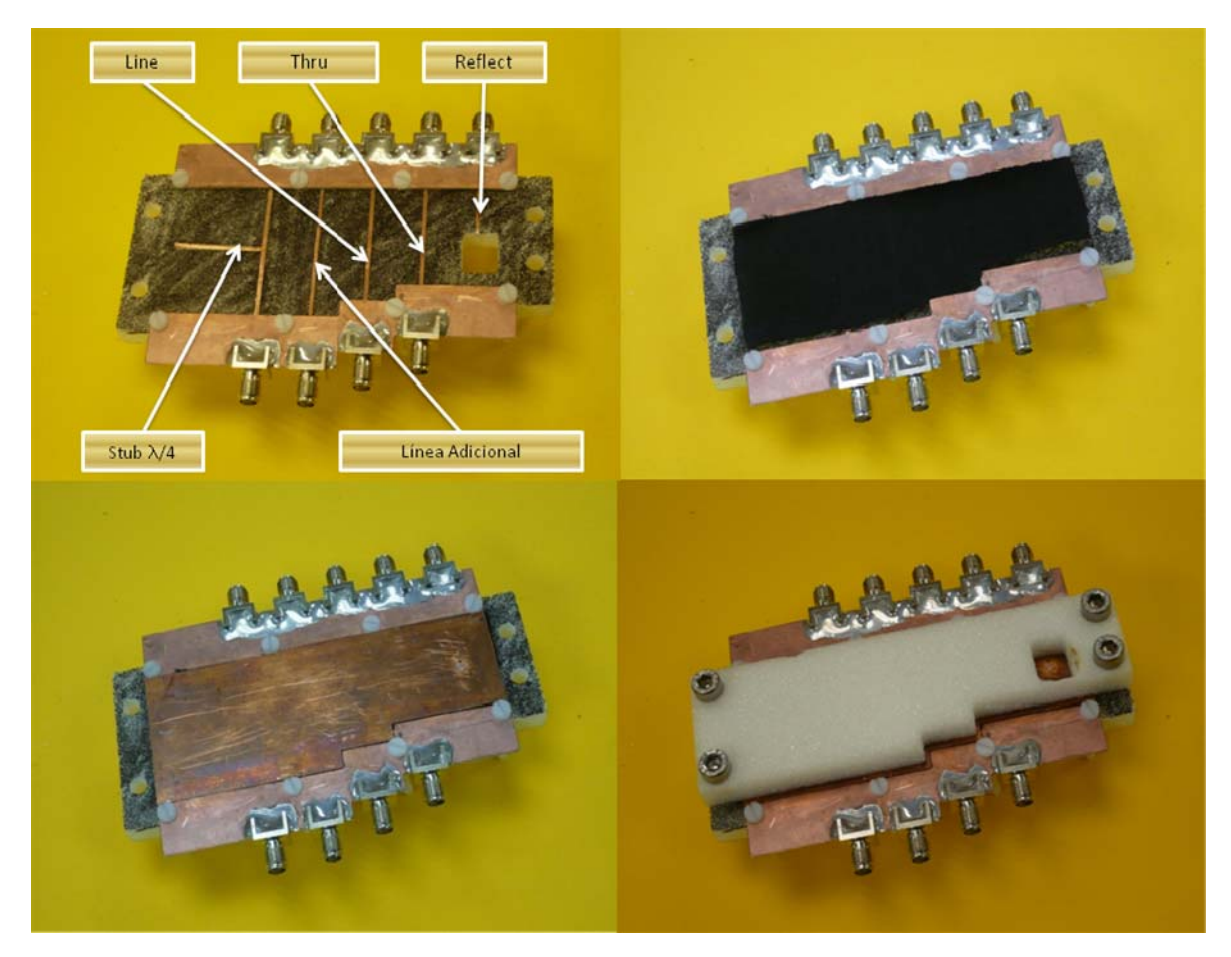

Fig.7. Kit de Calibración y Medida.

Un aspecto importante que se debe comentar es que aunque las dimensiones físicas de las líneas son las descritas anteriormente, al realizar la calibración TRL estamos trasladando los planos de referencia un total de 30 mm, correspondientes a la longitud de la línea "Thru" de la calibración. Con esto, si medimos los parámetros de dispersión de la línea "Line" realizada la calibración, estaremos midiendo los parámetros correspondientes a una línea de longitud 5 mm y anchura 1mm. De igual forma pasa en el caso de la línea adicional y el stub, de los cuales se obtienen las medidas correspondientes a una línea de 30 mm de longitud y anchura 1 mm en el caso de la línea adicional, y las medidas de un stub de 25.18 mm centrado en un tramo de línea de 10 mm de longitud y anchuras 1 mm, tal como se explicó en la Fig.2.

Finalmente, en la Fig.7 superior derecha vemos el substrato textil a caracterizar situado sobre las líneas que forman el kit. En la imagen inferior izquierda se observa el plano de masa ubicado sobre el substrato textil para formar las líneas TFMSL y por último, en la imagen inferior derecha se atornilla la estructura para minimizar el aire existente entre Líneas-Substrato-Plano de Masa.

# II.4. *RESULTADOS DE LAS TÉCNICAS EMPLEADAS.*

Para finalizar con la caracterización de substratos textiles, en este apartado se presentan los resultados obtenidos mediante las tres técnicas comentadas anteriormente. Estas técnicas se han aplicado a un substrato textil 100% algodón convencional de color negro. En la tabla 1 se muestran las medidas realizadas al substrato textil anterior mediante el método de cavidad Split, de donde se estima un promedio de 1.6837 y 0.0589 para la permitividad dieléctrica y tangente de pérdidas respectivamente.

En cuanto a la técnica de caracterización mediante el stub en  $\lambda/4$ , en la Fig.8 se puede observar la medida real (en color azul) y la simulación del stub (en color rojo). Para la medida real se ha realizado un barrido en frecuencia de 2 a 3 GHz con el analizador de redes vectorial empleando una capa del mismo substrato dieléctrico que en el caso de cavidad Split. Para la simulación del stub mediante el software electromagnético Microwave Office se ha optimizado la permitividad dieléctrica y la tangente de pérdidas, con el fin de obtener una simulación de la respuesta en frecuencia lo más aproximada posible a la respuesta real. Como se observa, al optimizar la permitividad dieléctrica y la tangente de pérdidas del stub simulado se ha conseguido que ambas respuestas sean prácticamente iguales, obteniendo unos valores optimizados para la permitividad dieléctrica y la tangente de pérdidas de 1.7079 y 0.0598 respectivamente.

Finalmente, en la Fig.9 vemos la interfaz gráfica programada en Matlab que implementa el tercer método de caracterización utilizado. Básicamente se trata de una interfaz donde se introducen los parámetros físicos de la línea de transmisión y los parámetros S medidos, y te devuelve los parámetros primarios de la línea así como las propiedades dieléctricas del substrato en función de la frecuencia, lo cual es una ventaja con respecto a los otros dos métodos, ya que con la cavidad Split y el Stub tenemos las medidas a una frecuencia determinada, a la frecuencia de resonancia. En cambio, con este método obtenemos las propiedades dieléctricas para un rango de frecuencias, que dependerá del barrido frecuencial que se haya realizado mediante el analizador de redes vectorial. En este sentido, este método es más completo que el de cavidad Split y el Stub. Tal y como se muestra en la Fig.9, la permmitividad dieléctrica se sitúa en torno a 1.7 y la tangente de pérdidas en torno al 0.05 para un barrido frecuencial de 2 a 3 GHz.

Como conclusión, vemos que los resultados obtenidos mediante los tres métodos de caracterización implementados son muy similares, y por tanto se estima que la permitividad dieléctrica del substrato 100% algodón caracterizado estará en torno al 1.7 y que la tangente de pérdidas se encontrará entre 0.05-0.06 aproximadamente.

| <b>MEDIDAS</b>             | <b>GROSOR</b><br><b>APROXIMADO</b><br>(mm) | <b>PERMITIVIDAD</b><br><b>DIELÉCTRICA</b><br>$(\epsilon_r)$ | <b>TANGENTE DE</b><br><b>PÉRDIDAS</b><br>$(tan(\delta))$ |  |
|----------------------------|--------------------------------------------|-------------------------------------------------------------|----------------------------------------------------------|--|
| <b>1 CAPA SIN ESTIRAR</b>  | 0.35                                       | 1,7471                                                      | 0,0626                                                   |  |
| <b>1 CAPA ESTIRANDO</b>    | 0.27                                       | 1,612                                                       | 0.0581                                                   |  |
| <b>2 CAPAS SIN ESTIRAR</b> | 0.87                                       | 1,7531                                                      | 0,0615                                                   |  |
| 2 CAPAS ESTIRANDO          | 0.55                                       | 1,5985                                                      | 0.0542                                                   |  |
| <b>4 CAPAS SIN ESTIRAR</b> | 1.49                                       | 1,7589                                                      | 0,0609                                                   |  |
| <b>4 CAPAS ESTIRANDO</b>   | 1.20                                       | 1,6327                                                      | 0,0565                                                   |  |
| PROMEDIO MEDIDAS           |                                            | 1,6837                                                      | 0,0589                                                   |  |

Tabla 1: Caracterización mediante Cavidad Split de un substrato 100% algodón a 6 GHz.

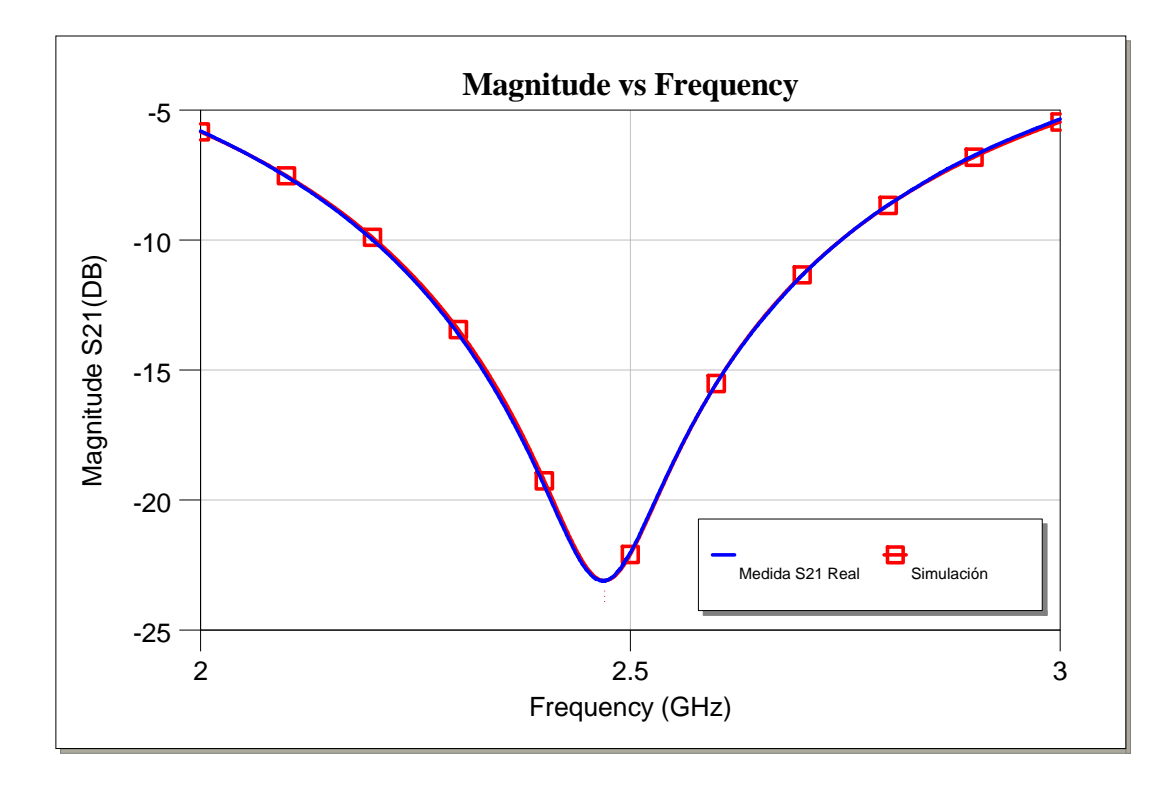

Fig.8. Caracterización mediante stub en l/4 de un substrato textil 100% algodón a 2.4 GHz.

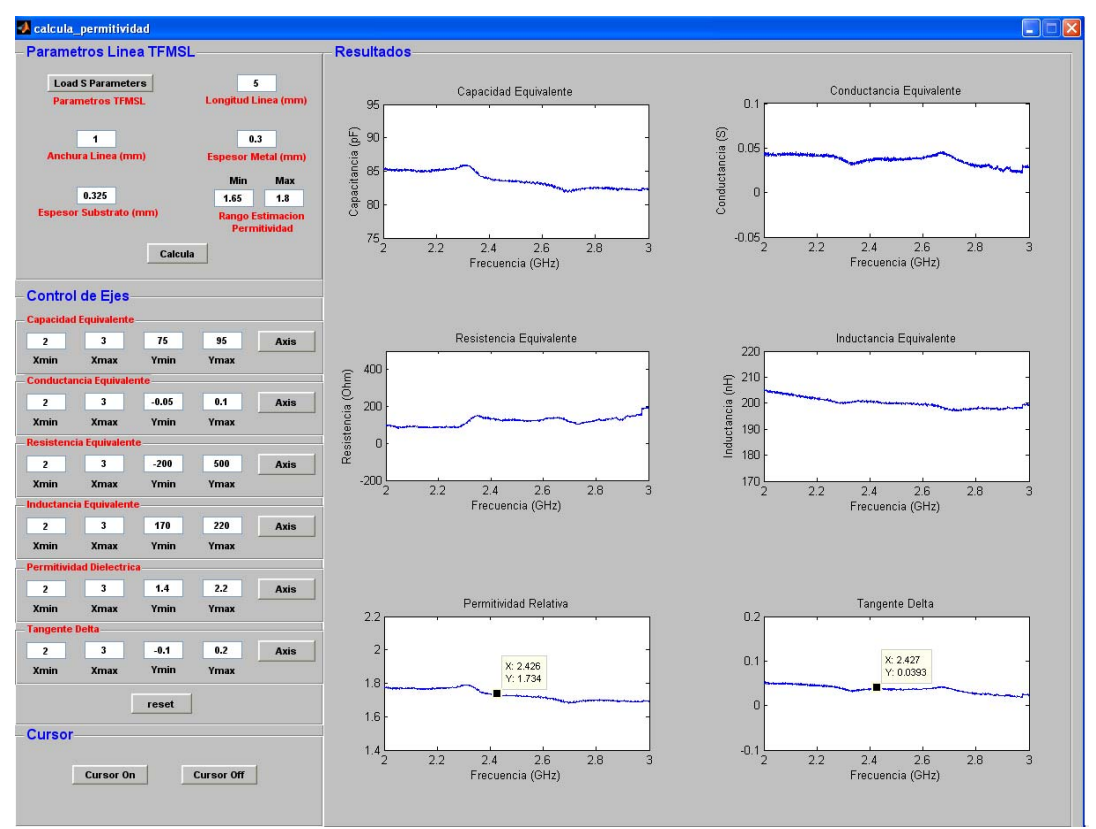

Fig.9. Caracterización basada en los parámetros primarios de la línea TFMSL.

# **III. DISEÑO DE LA ANTENA MULTIMODO.**

# III.1. *INTRODUCCIÓN A LA ANTENA MULTIMODO.*

Tal y como se comentó en la introducción del presente trabajo, en aplicaciones WBAN debido a las atenuaciones de señal provocadas por propagación multicamino y al posible bloqueo corporal entre transmisor y receptor, se hace imprescindible el uso de sistemas MIMO para combatir estos efectos. Se justificó que el uso de antenas multimodo para obtener comportamiento MIMO era la solución idónea, ya que con una única antena se pueden excitar diferentes modos de radiación ortogonales sin aumentar el espacio necesario.

En la Fig.10 se ilustra la geometría de la antena propuesta. Como en ella se muestra, la antena consiste en un anillo metálico con un determinado radio interno y radio externo, y con cuatro puertos de alimentación situados en  $\phi = 0^{\circ}$ , 90°, 180° y 270°. En este momento, indicar las dimensiones de la antena carece de importancia, dado que el estudio o análisis de la estructura se realiza en espacio libre y al adaptarla al substrato textil estas dimensiones cambian. El método utilizado para analizar la estructura es la *"Teoría de Modos Característicos"* [19]-[20]-[21] cuyo objetivo es extraer los modos característicos que presenta la estructura independientemente de la excitación. La teoría de modos característicos la veremos en la sección III.2. Una vez obtenidos los modos de corriente existentes en la estructura y sus frecuencias de resonancia, en la sección III.3 se mostrará la estructura final de la antena, ya optimizada para que se exciten unos modos característicos determinados, y que todos ellos resuenen en la misma banda de frecuencias.

En el punto III.4 se ilustrará una estructura sin la cual el comportamiento multimodo de la antena no sería posible. Finalmente, en la sección III.5 veremos las simulaciones de la antena multimodo propuesta.

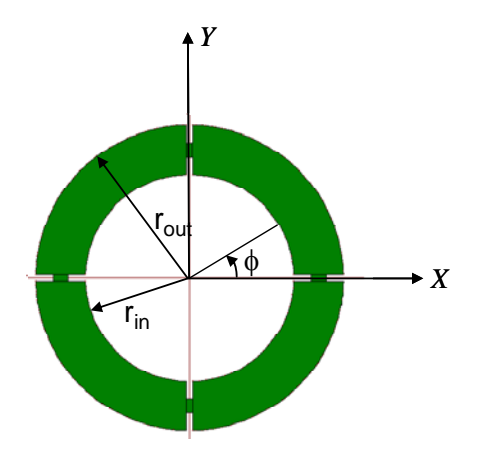

Fig.10. Geometría de la Antena Multimodo Propuesta.

# III.2. *TEORÍA DE MODOS CARACTERÍSTICOS.*

Vamos a comenzar, resumiendo brevemente la evolución histórica de los modos característicos. Inicialmente, los modos característicos se empleaban únicamente en la resolución de problemas de radiación y difracción en los que la ecuación de Helmholz era separable, como en el caso de cuerpos conductores canónicos. En 1968, Garbacz demostró que estos mismos modos se podían definir sobre cuerpos conductores con forma arbitraria [19]. Estos modos presentaban la interesante propiedad de diagonalizar la matriz de difracción del cuerpo conductor. Posteriormente, en 1971, Harrington y Mautz realizaron un acercamiento al problema desde el punto de vista de diagonalizar la matriz de impedancias generalizada de la estructura [20]-[21]. Comenzaron definiendo un operador que relacionara la corriente en la superficie del cuerpo con el campo eléctrico tangencial, hasta llegar a una ecuación de autovalores muy concreta, a partir de la cual obtenían los mismos modos característicos definidos por Garbacz. Esta última formulación, es la que se emplea en este trabajo.

Los modos característicos o modos propios en un cuerpo conductor pueden ser definidos como las corrientes reales que circulan por la superficie del cuerpo conductor, que dependen de la forma y del tamaño del mismo y son independientes del punto de alimentación. Es decir, estas corrientes a las que se denomina corrientes características o corrientes propias son inherentes al cuerpo y existen con independencia de la fuente de alimentación. Posteriormente, estas corrientes se excitarán en proporción a la amplitud que presenten en el punto en el que se coloque la fuente de alimentación. Algunas propiedades de estas corrientes características son: (a) Toman valores reales, o presentan la misma fase a lo largo de la superficie por la que circulan, (b) forman un conjunto ortogonal sobre esta superficie, (c) diagonalizan la matriz de impedancias generalizada sobre esta superficie.

Todas estas propiedades son el motivo por el que los modos característicos son tan útiles en problemas de análisis, síntesis, y optimización de antenas y difractores.

Ya se ha comentado anteriormente que la formulación de la teoría de los modos característicos para cuerpos conductores parte de la definición del operador que relaciona la corriente sobre el cuerpo conductor con el campo eléctrico tangencial. Para llegar a la ecuación de autovalores que permite obtener los modos propios de un cuerpo conductor, el primer paso es definir este operador.

Considerando un cuerpo conductor definido por una superficie *S*, y un campo eléctrico incidente  $E^i$ . La corriente *J* sobre la superficie *S* del conductor y el campo  $E^i$  se relacionan mediante la siguiente ecuación [22].

$$
\left[L(J) - E_i\right]_{\text{tan}} = 0\tag{24}
$$

donde el subíndice "*tan"* denota las componentes tangenciales sobre la superficie *S*.

El operador *L* se define como

$$
L(J) = j\omega A(J) + \nabla \Phi(J)
$$
  
\n
$$
A(J) = \mu \oint_{S} J(r')\psi(r, r')ds'
$$
  
\n
$$
\Phi(J) = \frac{-1}{j\omega\varepsilon} \oint_{S} \nabla \cdot J(r')\psi(r, r')ds'
$$
  
\n
$$
\psi(r, r') = \frac{\exp(-jk|r - r'|)}{4\pi|r - r'|}
$$
\n(25)

donde *r* es el punto en el que se desea calcular el campo, *r'* es el punto en el que se encuentra la fuente y  $\varepsilon \mu y k$  son la permitividad, la permeabilidad, el número de onda respectivamente.

Físicamente, *-L(J)* se corresponde con la intensidad de campo eléctrico en cualquier punto del espacio debido a la corriente *J* sobre la superficie *S*. En problemas de antenas, el campo eléctrico incidente, *E<sup>i</sup>* , se considera la componente tangencial de signo negativo del campo *E,* asumido conocido, sobre la superficie *S*.

Para comprender mejor las propiedades algebraicas del operador *L*, vamos a introducir el concepto de producto escalar entre dos funciones vectoriales *B* y *C* sobre una superficie *S*, que en este caso concreto se define como

$$
\langle B, C \rangle = \oint_{S} B \cdot C ds \tag{26}
$$

El producto <B\*,C>, donde \* indica complejo conjugado, define un producto interno para el espacio complejo de Hilbert de todas las funciones vectoriales integrables sobre *S*.

El operador *L* tiene dimensiones de impedancia y se define como

$$
Z(J) = [L(J)]_{tan}
$$
 (27)

A partir del teorema de reciprocidad [23] se puede afirmar que *Z* es un operador simétrico, es decir,  $\langle B, ZC \rangle = \langle ZB, C \rangle$ . Sin embargo, el operador *Z* no es Hermítico, ya que  $\langle B, ZC \rangle \neq \langle Z^* B^*, C \rangle$ .

Puesto que *Z* es un operador simétrico, sus partes real e imaginaria se pueden definir como

$$
R = (Z + Z^*) / 2 \tag{28}
$$

$$
X = (Z - Z^*) / 2 \tag{29}
$$

Resumiendo, *Z=R+jX*, donde *R* y *X* son operadores reales y simétricos, y por tanto hermíticos. Además, *R* es semidefinida positiva ya que la potencia radiada por una corriente *J* sobre *S* es  $\langle J^*, RI \rangle \ge 0$ . Si no existen campos resonantes en el interior de *S*, *R* es definida positiva, es decir, todas las corrientes contribuyen a radiar cierta potencia, aunque ésta sea muy pequeña.

Ahora consideremos la siguiente ecuación de autovalores ponderada

$$
Z(J_n) = \nu_n M(J_n) \tag{30}
$$

donde  $v_n$  son autovalores complejos,  $J_n$  los autovectores, y *M* el operador de ponderación. Los autovectores para cualquier operador *M* simétrico diagonalizará Z, pero la elección de *M = R* además forzará la ortogonalidad de los diagramas de radiación. Por tanto se elige *R* como operador de ponderación. A continuación, se sustituye *Z* por *Z*=*R+jX* y  $v_n$  por  $v_n = 1 + j\lambda_n$ , de forma que se cancela el término común a ambos lados de la igualdad y se obtiene una ecuación de autovalores ponderada más simplificada

$$
X(J_n) = \lambda_n R(J_n) \tag{31}
$$

Puesto que *R* y *X* son operadores reales y simétricos, por teoría de sistemas propios se puede afirmar que todos los autovalores  $\lambda_n$  serán reales y todos los autovectores  $J_n$  podrán ser elegidos reales.

Los autovectores  $J_n$  que se obtienen al resolver (31) son las corrientes características y constituyen un conjunto cerrado y ortogonal. Posteriormente comprobaremos que gracias a estas propiedades las corrientes características pueden ser empleadas como funciones base y funciones de ponderación a la hora de aplicar el método de los momentos.

Es práctica habitual normalizar estas corrientes de forma que la potencia asociada a cada modo sea  $\langle J_n^*, RJ_n \rangle$  = 1. Esto está implícito cuando imponemos que  $v_n = 1 + j\lambda_n$ .

Las corrientes características son ortogonales y por tanto, cumplen las condiciones habituales de ortogonalidad

$$
\left\langle \boldsymbol{J}_m^*, \boldsymbol{R} \boldsymbol{J}_n \right\rangle = \delta_{mn} \tag{32}
$$

$$
\langle J_m^*, XJ_n \rangle = \lambda_n \delta_{mn} \tag{33}
$$

$$
\langle J_m^*, ZJ_n \rangle = (1 + j\lambda_n) \delta_{mn} \tag{34}
$$

donde  $\delta_{mn}$  es una delta de Kronecker (0 si  $m \neq n$ , y 1 si  $m = n$ ).

Si las corrientes características son reales, el operador conjugado que aparece en los primeros términos de (32), (33) y (34) se puede omitir.

De ahora en adelante se considerará que las corrientes características son siempre reales.

Para realizar el cálculo de los modos característicos, es necesario transformar las ecuaciones que contienen operadores en ecuaciones matriciales. Esto se consigue aplicando de nuevo el método de los momentos [22].

Las corrientes modales  $J_n$  son reales, y se pueden expandir empleando como funciones base un conjunto de funciones reales *Wj*

$$
J_n = \sum_j I_j W_j \tag{35}
$$

donde *Ij* son los coeficiente reales a determinar.

Sustituyendo (35) en la ecuación (31) y aprovechando la linealidad de los operadores se llega a la expresión

$$
\sum_{j} I_{j} X W_{j} = \lambda_{n} \sum_{j} I_{j} R W_{j}
$$
 (36)

Para que las matrices resultantes sean simétricas, se emplean como funciones peso las mismas *Wi* que se usaron como funciones base. A continuación, se realiza el producto interno de (36) con cada una de las funciones *Wi*, de forma que se obtiene el siguiente conjunto de ecuaciones

$$
\sum_{j} I_{j} \langle W_{i}, XW_{j} \rangle = \lambda_{n} \sum_{j} I_{j} \langle W_{i}, RW_{j} \rangle \tag{37}
$$

 $con$  i=1,2,.....

Estas ecuaciones se pueden expresar en forma de ecuación matricial de autovalores

$$
\left[X\right]\overline{I}_n = \lambda_n \left[R\right]\overline{I} \tag{38}
$$

donde  $\overline{I}_n$  es el vector columna de las  $I_i$ ,  $R$  es una matriz cuadrada y real cuyos elementos valen  $\left[\langle W_i, RW_j \rangle\right]$  *y X* es una matriz cuadrada y real de elementos  $\left[\langle W_i, XW_j \rangle\right]$ .

La ecuación (38) es una ecuación de autovalores ponderada en la que las matrices que intervienen son reales y simétricas.

Los autovalores reales  $\lambda_n$  que se obtienen al resolver (38) coinciden con los obtenidos al resolver la ecuación (31).

Los autovectores  $\overline{I}_n$  que se obtienen en (38) sirven para calcular los autovectores  $J_n$  de (31) mediante la relación establecida en (35).

Finalmente, la ecuación de autovalores en forma compleja de (30) en notación matricial queda

$$
\left[Z\right]\overline{I}_n = (1 + j\lambda_n)\left[R\right]\overline{I}_n\tag{39}
$$

donde [*Z*]*=*[*R+jX*] es la matriz de impedancias generalizada del cuerpo [22]. Para calcular la matriz de impedancia generalizada de una geometría conductora arbitraria se utiliza un código programado en Matlab basado en MiniNec [24]. MiniNec emplea el método de los momentos en su formulación Galerkin, de forma que todas las matrices generalizadas obtenidas serán simétricas por definición, y se cumplirán todas las propiedades de ortogonalidad ya indicadas.

Ya se ha comentado anteriormente que las corrientes características o corrientes modales, *Jn*, obtenidas al resolver la ecuación (31) forman un conjunto cerrado y ortogonal. Por tanto, se pueden

#### **DISEÑO DE UNA ANTENA MULTIMODO SOBRE SUBSTRATO TEXTIL PARA APLICACIONES CORPORALES** 24

emplear como funciones base a la hora de expandir la corriente total *J* que circula por la superficie del cuerpo conductor**.**

$$
J = \sum_{n} \alpha_{n} J_{n} \tag{40}
$$

donde  $\alpha_n$  son los coeficientes a determinar.

Si se sustituye la corriente expresada como suma de corrientes características en (40) en la ecuación del operador (24) y se aplica la linealidad del operador *L* se obtiene una ecuación de la forma

$$
\sum_{n} \alpha_n L(J_n) - E^i \bigg|_{\tan} = 0 \tag{41}
$$

El siguiente paso es aplicar el método de los momentos empleando como funciones de ponderación o funciones peso las mismas corrientes características que se emplearon como funciones base. Es decir, se realiza el producto interno de la expresión (41) con cada una de las corrientes *Jm* de manera que se obtiene un conjunto de ecuaciones

$$
\sum_{n} \alpha_{n} \langle J_{m}, ZJ_{n} \rangle - \langle J_{m}, E^{i} \rangle = 0
$$
\n(42)

con *m=*1,2...

Aplicando la propiedad de ortogonalidad de (34) se elimina el sumatorio y queda la expresión

$$
\alpha_n(1+j\lambda_n) = \langle J_n, E^i \rangle \tag{43}
$$

Al término de la derecha en (43) se le denomina coeficiente de excitación modal

$$
V_n^i = \left\langle J_n, E^i \right\rangle = \oiint_S J_n \cdot E^i ds \tag{44}
$$

Despejando de (43) los coeficientes  $\alpha_n$  y sustituyéndolos en (40) se obtiene la corriente total *J* sobre la superficie *S* expresada como suma de corrientes modales

$$
J = \sum_{n} \frac{V_n^i J_n}{1 + j\lambda_n} \tag{45}
$$

El coeficiente de excitación modal  $V_n^i$  determina la proporción en la que se excitarán las corrientes características y por tanto la medida en la que contribuirán a la corriente total. El producto  $V_n^i J_n$  en (45) modela el acoplamiento entre la excitación y el modo n-ésimo, y determina que modos serán excitados por el campo incidente  $E^i$ .

Cabe destacar que la corriente total en (45) también depende de  $\lambda_n$ , el autovalor asociado al modo de corriente característico n-ésimo. Más tarde se verá que la variación de los autovalores con la frecuencia da información sobre la frecuencia de resonancia y el ancho de banda de radiación de los diferentes modos de corriente característicos. En general los autovalores toman valores reales que oscilan entre  $[+\infty, -\infty]$ . Los modos que presentan autovalores  $\lambda_n > 0$  son denominados modos inductivos y predominantemente almacenan energía magnética. Los modos que presentan autovalores  $\lambda_n < 0$  son denominados modos capacitivos y predominantemente almacenan energía eléctrica. Finalmente, cuando el autovalor asociado a un modo vale  $\lambda_n = 0$ , se dice que el modo se encuentra en resonancia.

Finalmente, asociados a las corrientes características, se puede calcular un conjunto de campos característicos. De este modo, el campo radiado por una estructura conductora arbitraria se puede expresar como la superposición de estos campos característicos o campos modales. Además, como las corrientes características obtenidas cumplen las propiedades de ortogonalidad ya vistas anteriormente, los campos característicos asociados a las corrientes características también las cumplirán, proporcionando diagramas de radiación ortogonales, de gran utilidad para implementar sistemas MIMO.

Una vez vista la Teoría de Modos Característicos, esta se ha aplicado a la estructura de la Fig.10 vista anteriormente en la sección III.1. Como se comentó, el objetivo es ver que modos característicos presenta la estructura, cual es su comportamiento y a que frecuencia resuenan dichos modos independientemente de las dimensiones y de la excitación. En la Fig.11 se muestran las distribuciones de corriente normalizadas (*Jn*) a 2.4 GHz, asociadas a los cinco primeros modos característicos que presenta la estructura. Las flechas se han introducido para facilitar la visualización del sentido en que fluyen las corrientes.

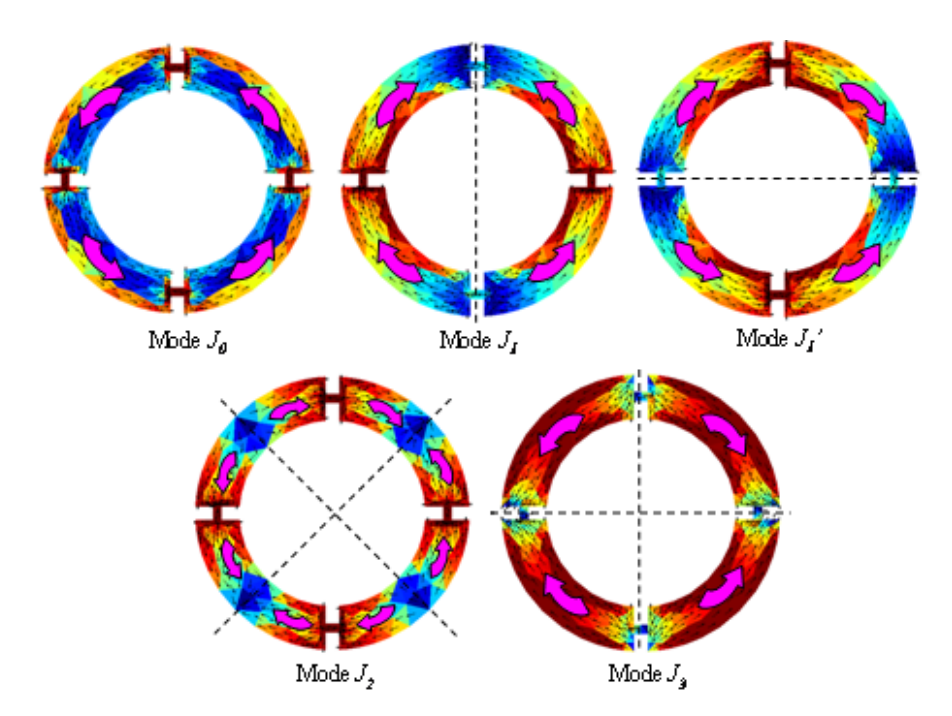

Fig.11. Corrientes Características de los Cinco Primeros Modos.

Como se observa, el modo *J0* presenta corrientes formando un lazo cerrado alrededor de la estructura, y como será demostrado más tarde, se trata de un modo no resonante con comportamiento inductivo. Debido a la simetría de la estructura, los dos primeros modos resonantes, *J1* y *J1'* son modos degenerados que presentan exactamente la misma distribución de corrientes pero desfasadas 90°. El modo  $J<sub>I</sub>$  presenta dos nulos de corriente en  $\phi = \pm 90^\circ$ , mientras que  $J_1$ <sup>'</sup> presenta los nulos en  $\phi$ =0° y 180°. Finalmente, los modos  $J_2$  y  $J_3$  son modos de orden superior con cuatro nulos de corriente. Los nulos del modo  $J_2$  se encuentran en  $\phi = \pm 45^\circ$  y  $\pm 135^\circ$ , mientras que los nulos del modo  $J_3$  están en  $\phi=0^\circ$ , 180<sup>°</sup> y  $\pm 90^\circ$ .

La frecuencia de resonancia de los modos de corriente ya descritos se pueden determinar usando la información proporcionada por los ángulos característicos ( $\alpha_n$ ). Los ángulos característicos se definen como

$$
\alpha_n = 180^\circ - \tan^{-1}(\lambda_n) \tag{46}
$$

donde  $\lambda_n$  son los autovalores asociados a cada modo característico. Desde un punto de vista físico, los ángulos característicos modelan la fase entre las corrientes características y el campo característico asociado a cada corriente característica. Por lo tanto, un modo esta en resonancia cuando su ángulo característico es 180°, o lo que es lo mismo, cuando  $\lambda_n = 0$ . Cuanto más cerca se encuentre el ángulo característico a 180º, mejor será el comportamiento radiactivo del modo.

En la Fig.12 se ilustra la variación con la frecuencia de los ángulos característicos asociados a los cinco primeros modos característicos que presenta la estructura bajo análisis.

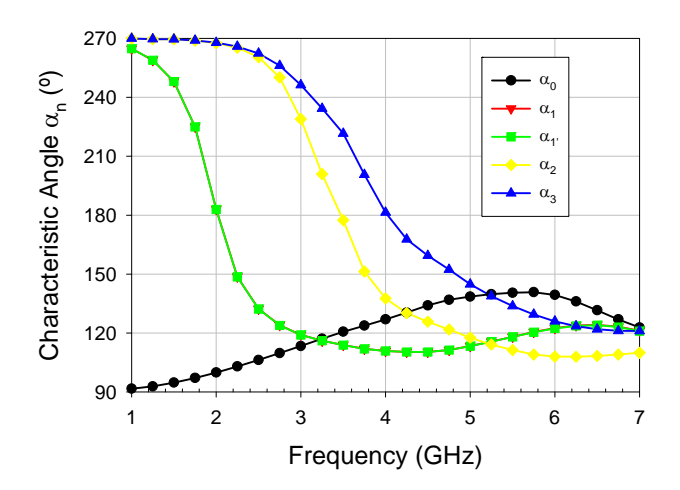

Fig.12. Variación con la Frecuencia de los Ángulos Característicos para los Cinco Primeros Modos Característicos.

Como se puede observar, los modos degenerados  $J_i$  y  $J_i$  resuenan a 2.1 GHz, el modo  $J_2$  resuena a 3.5 GHz, y el modo *J3* resuena a 4GHz. Debido a la no simetría rotacional de la estructura para los modos *J2* y *J3*, estos modos no son degenerados y resuenan a frecuencias distintas. También se puede observar que los ángulos característicos asociados al modo *J0* permanecen por debajo de 180º en todas las frecuencias. Esto significa que el modo *J0* no resuena y presenta un comportamiento inductivo en el rango de frecuencias considerado. En resumen, tenemos el modo  $J_0$  no resonante, y los modos resonantes  $J_1$ ,  $J_1$ <sup>,</sup>,  $J_2$  y  $J_3$  que resuenan a frecuencias considerablemente separadas unas de otras. Si queremos utilizar estos modos característicos para implementar una antena multimodo con comportamiento MIMO, los modos deben operar en el mismo rango de frecuencias. Por tanto, es necesario modificar de alguna forma la estructura para que los modos resuenen en frecuencia lo más próximos posible.

Una posible solución para obtener operación multimodo mediante la combinación de cuatro modos ortogonales operando en la misma banda frecuencial consiste en introducir cargas capacitivas en la geometría de la estructura conductora. El uso de cargas capacitivas o inductivas permite el control de las frecuencias de resonancia de cada modo, y por consiguiente, el control de la banda frecuencial de operación.

Debido al comportamiento inductivo del modo *J0*, se han introducido cuatro cargas capacitivas en la estructura. Estas cargas capacitivas se implementan introduciendo en la estructura de la antena cuatro slots en  $\phi = \pm 45^{\circ}$  y  $\pm 135^{\circ}$ . En la Fig.13 se muestra la estructura de la antena con las cuatro cargas capacitivas.

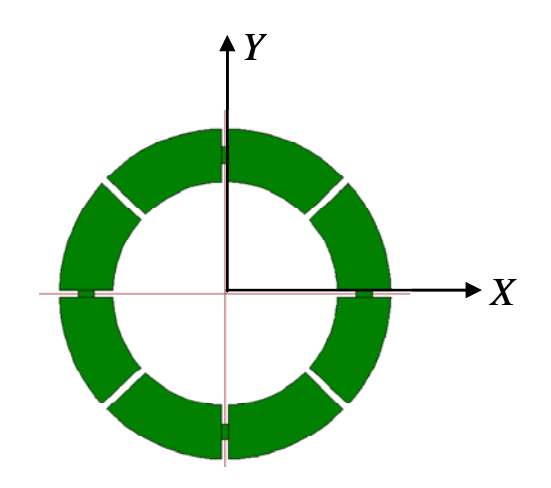

Fig.13. Geometría de la Antena con Cargas Capacitivas.

Si recordamos las distribuciones de corriente asociadas a los modos de la estructura de la antena original (ver Fig.11), se puede deducir que la situación de las cargas capacitivas en la nueva estructura modificaran las frecuencias de resonancia de los modos *J0*, *J1*, *J1'* y *J3*. En cambio, al modo *J2* no le afectará la presencia de las cargas capacitivas debido a que en las zonas donde están situadas las cargas el modo presenta unas corrientes muy pequeñas o casi nulas.

Las distribuciones de corriente asociadas a los modos característicos de la antena con cargas capacitivas se muestran en la Fig.14. Como se observa, estas distribuciones de corriente son muy similares a las obtenidas en la Fig.11 para la estructura original de la antena.

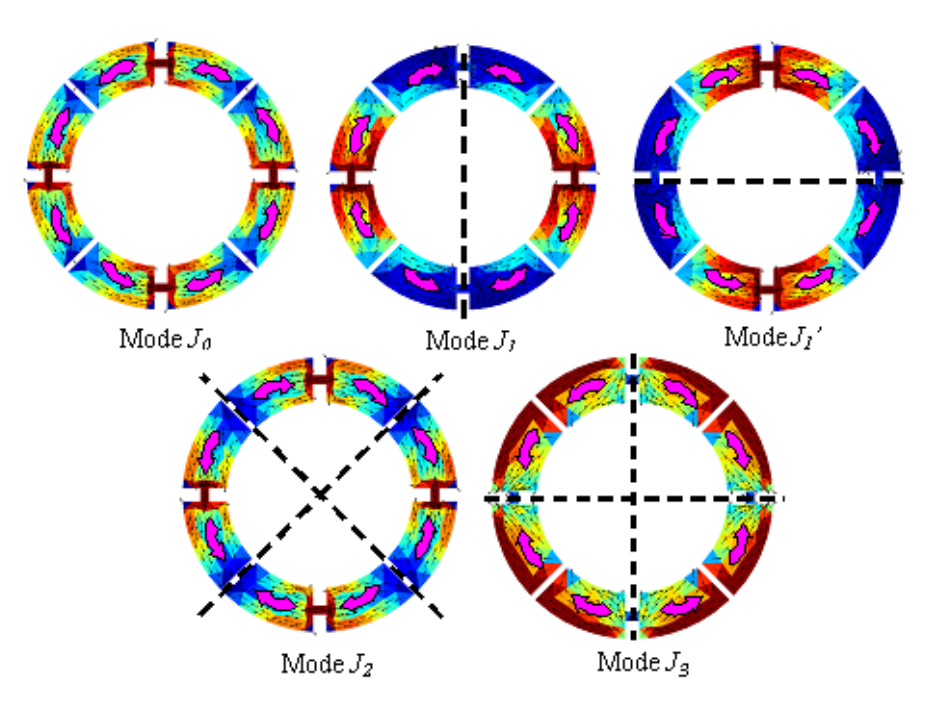

Fig.14. Corrientes características a 2.4 GHz de los cinco primeros modos para la antena con cargas capacitivas.

Sin embargo, los ángulos característicos asociados a los modos característicos de la estructura con cargas capacitivas sí que se modifican como era de esperar. La Fig.15 representa la variación de los ángulos característicos con la frecuencia para la antena con cargas capacitivas.

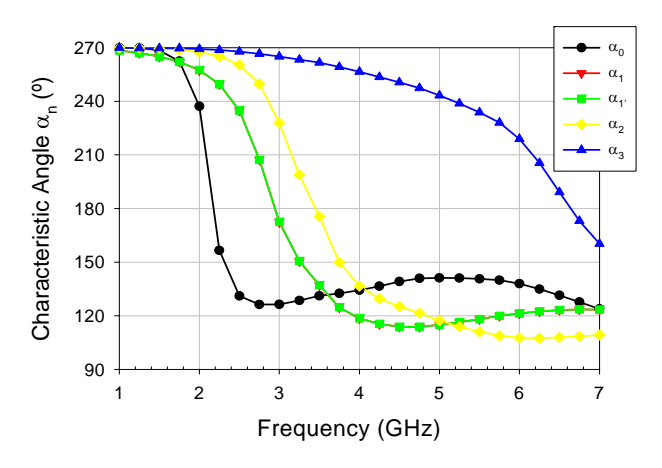

Fig.15. Variación de los Ángulos Característicos con la Frecuencia para la Antena con Cargas Capacitivas.

Como se puede observar, si comparamos estos nuevos ángulos característicos con los mostrados en la Fig.12 para la estructura sin cargas reactivas, vemos que los modos más bajos han desplazado su frecuencia de resonancia a frecuencias más altas. Concretamente, se puede ver que el ángulo característico asociado al modo  $J_2$  no ha cambiado, mientras que para los modos degenerados  $J_1$  y *J1'* la curva del ángulo característico se ha desplazado a frecuencias más elevadas. Las frecuencias de resonancia de los modos degenerados *J1*, *J1'* y *J2* están ahora muy cerca en frecuencia. Los

modos degenerados *J1* y *J1'* resuenan a 2.9 GHz y el modo *J2* sigue resonando a 3.5 GHz. De igual forma que los modos degenerados han desplazado su resonancia a frecuencias más elevadas, en el modo *J3* también se da y resuena a 6.6 GHz aproximadamente. Además, la inserción de las cargas capacitivas ha compensado el efecto inductivo del modo *J0*, convirtiendo a este modo en un modo resonante. La resonancia del modo *J0* está alrededor de los 2.1 GHz, cerca de los modos degenerados *J1* y *J1'* y del modo *J2*.

A la conclusión a la que se puede llegar es que, optimizando las dimensiones de la estructura de la antena con cargas capacitivas, se puede conseguir que los modos *J0*, *J1*, *J1'* y *J2* resuenen todos en la misma banda frecuencial. Posteriormente, empleando un esquema de alimentación adecuado basado en cuatro puertos, se excitaran estos modos para conseguir un funcionamiento multimodo en la antena y por tanto, un comportamiento MIMO.

# III.3. *ESTRUCTURA DE LA ANTENA MULTIMODO OPTIMIZADA.*

Una vez realizado el estudio de los modos característicos presentes en la estructura propuesta, en esta sección se presenta la estructura optimizada de la antena multimodo adaptada al substrato dieléctrico caracterizado en la sección II. En la Fig.16 se muestra dicha estructura.

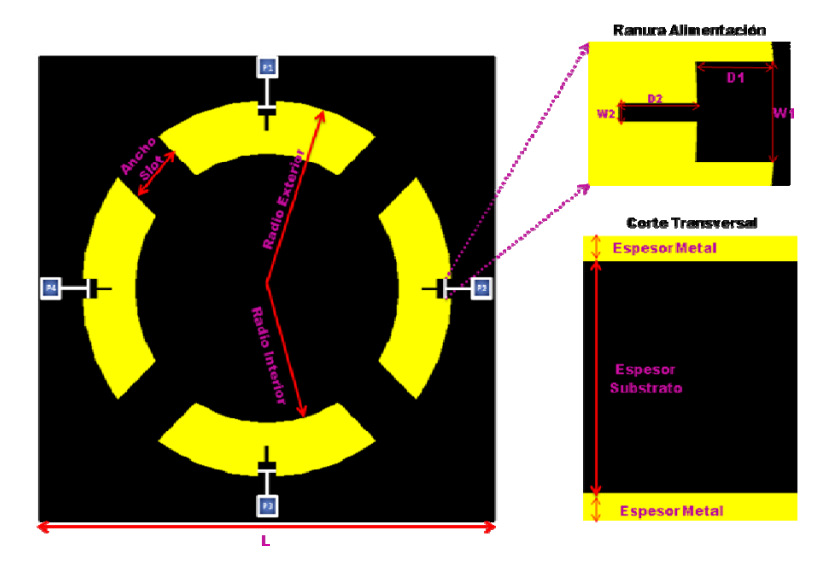

Fig.16. Estructura de la Antena Multimodo Optimizada.

Como se puede observar, la estructura de la antena es similar a la vista en la sección anterior. Obviamente, al adaptarla al substrato textil y añadir un plano de masa en la parte inferior, las dimensiones de la antena son diferentes.

El proceso de optimización se ha realizado en base al estudio previo realizado de los modos característicos y a los resultados obtenidos. Si recordamos, dado que el modo característico *J2* presenta nulos de corriente donde se sitúan las cargas capacitivas, el comportamiento en frecuencia de este modo no se ve afectado por la introducción de dichas cargas. Por tanto, el primer paso ha sido optimizar el radio exterior e interior del anillo de forma que la resonancia del modo  $J_2$  se sitúe aproximadamente en 2.45 GHz. Una vez ajustado el modo *J2* en frecuencia, el siguiente paso es optimizar el ancho de los slots de las cargas capacitivas para que los modos degenerados *J1* y *J1'*, y el modo *J0*, a los cuales sí que les afectan las cargas capacitivas, resuenen lo más próximo posible a 2.45 GHz. En cuestiones de espesor de substrato dieléctrico, la elección del substrato influye en el nivel de adaptación de la antena. De todos modos se ha elegido un espesor de substrato textil aproximadamente similar a una capa del material textil 100% algodón caracterizado, con el objetivo de minimizar el aire existente entre antena, substrato y plano de masa que pueda modificar la permitividad dieléctrica del material. En cuanto al espesor de la metalización del plano de masa de la antena y del propio anillo, debido a los espesores de metalización estándares disponibles, se ha comprobado que las diferencias entre usar unos espesores u otros son inapreciables en cuanto al comportamiento de la antena, y por tanto este parámetro no ha sido optimizado.

En la Fig.16 también vemos una de las ranuras correspondiente a uno de los puertos de excitación de la antena. Esta ranura está compuesta mediante una primera obertura por donde se alimenta la antena y una ranurita más fina cuya función es mejorar el nivel de adaptación de la antena. Si bien es cierto que las dimensiones de estas ranuras afectan también al nivel de adaptación de los modos, estas se han optimizado de forma que el nivel de adaptación de los modos sea lo más óptimo posible en cuestiones de simulación. El dispositivo seleccionado para alimentar a la antena en cada uno de sus puertos es un *"Balun"* y su función es balancear la señal de alimentación de la antena en cada uno de sus cuatro puertos. En la Fig.17 se muestra el Balun TC1- 1-13M+ de la empresa Mini-Circuits, y las dimensiones, tanto del dispositivo como del layout.

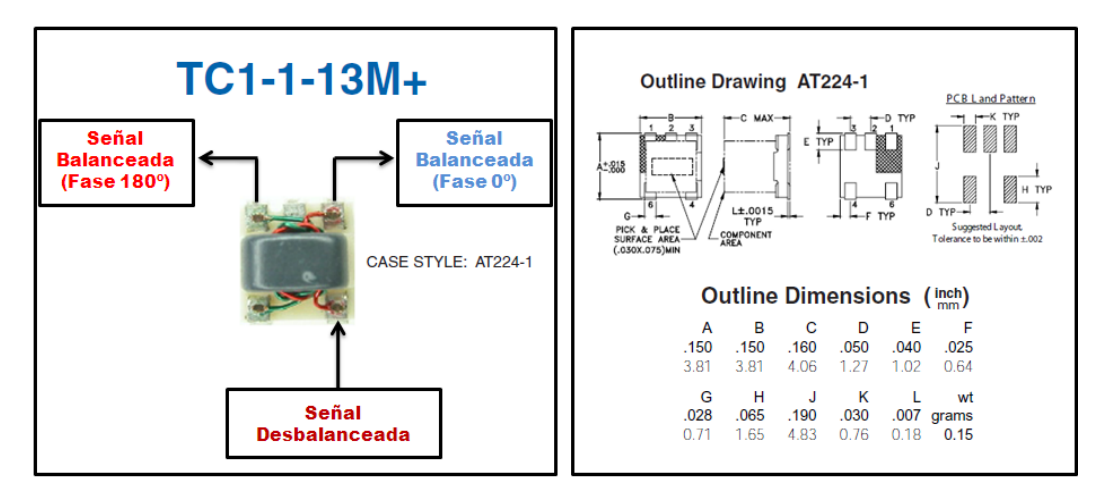

Fig.17. Balún TC1-1-13M+ de Mini-Circuits utilizado.

Finalmente, en la Tabla 2 se muestran las dimensiones optimizadas de la antena multimodo propuesta.

|                            | RADIO<br><b>EXTERIOR</b> | <b>RADIO</b><br><b>INTERIOR</b> | <b>ANCHO</b><br><b>SLOT</b> |    | W1 | D1 | W <sub>2</sub> | D2   | <b>ESPESOR</b><br><b>SUBSTRATO</b> | <b>ESPESOR</b><br><b>METAL</b> |
|----------------------------|--------------------------|---------------------------------|-----------------------------|----|----|----|----------------|------|------------------------------------|--------------------------------|
| <b>DIMENSIONES</b><br>(mm) | 40                       | 28.60                           | 2.24                        | 99 |    |    |                | 5.18 | $0.3$ Aprox                        | 0.035                          |

Tabla 2. Dimensiones Optimizadas de la Antena Multimodo para operar a 2.4 GHz.

# III.4. *COMPORTAMIENTO MULTIMODO. RED DE HÍBRIDOS MICROSTRIP.*

En cuanto al comportamiento multimodo de la antena, este se obtiene excitando los cuatro puertos de alimentación con unas amplitudes y fases específicas. Si recordamos lo explicado en la teoría de modos característicos, la extracción de los modos de la estructura se realizaba independientemente de la excitación. Ahora se trata de ver cuáles son las configuraciones óptimas de alimentación de forma que se exciten los diferentes modos característicos en la estructura. En la Tabla 3 se resumen las configuraciones óptimas para la excitación de los diferentes modos.

|                              | <b>P1</b>           | P <sub>2</sub>       | P <sub>3</sub>   | <b>P4</b>           | <b>MODOS</b><br><b>EXCITADOS</b> |
|------------------------------|---------------------|----------------------|------------------|---------------------|----------------------------------|
| 1ª CONFIGURACIÓN             | $1_{< 0^{\circ}}$   | $1_{<0^{\circ}}$     | $1_{<0^{\circ}}$ | $1_{<0^{\circ}}$    | $\bm{J}_{\bm{\theta}}$           |
| 2 <sup>ª</sup> CONFIGURACIÓN | $1_{< 180^{\circ}}$ | $1_{<\,180^{\circ}}$ | $1_{<0^{\circ}}$ | $1_{<0^{\circ}}$    | $J_I, J_{I'}$                    |
| 3ª CONFIGURACIÓN             | $1_{<0^{\circ}}$    | $1_{< 180^{\circ}}$  | $1_{<0^{\circ}}$ | $1_{< 180^{\circ}}$ | J <sub>2</sub>                   |

Tabla 3. Configuraciones óptimas para la excitación de los diferentes modos .

Como se puede observar mediante la primera configuración de alimentación el modo excitado es el modo *J0*, la segunda configuración excita los modos degenerados *J1* y *J1'* y la tercera configuración excita el modo de orden superior *J2*. Estas configuraciones de alimentación se obtienen gracias a una red de híbridos microstrip, cuya estructura se muestra en la Fig.18.

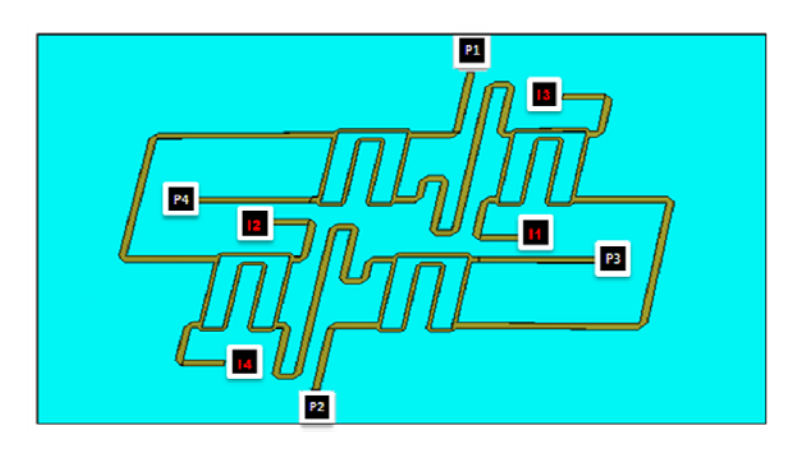

Fig.18. Red de Híbridos Microstrip.

Como se puede observar, se trata de una estructura con cuatro puertos de entrada (I1, I2, I3 y I4) y cuatro puertos de salida (P1, P2, P3, P4) y su función es aplicar una serie de desfases a las señales de entrada, con el objetivo de que en los puertos de salida tengamos las configuraciones de alimentación mostradas en la Tabla 3. En los puertos de salida de la red de híbridos se ha utilizado la misma nomenclatura que en los puertos de entrada de la estructura de la antena optimizada vista anteriormente en la Fig.16 para indicar las conexiones de la red de híbridos microstrip a la antena multimodo. Como se verá en la parte de resultados experimentales, esta estructura está diseñada

sobre substrato rígido, ya que no se dispone de la tecnología necesaria para implementarla sobre substrato flexible dado el grosor de las pistas. Uno de los objetivos futuros es integrar esta red de híbridos también en material textil.

#### III.5. *SIMULACIONES DE LA ANTENA MULTIMODO.*

En esta sección se muestran las simulaciones obtenidas de la antena multimodo propuesta mediante el software de simulación electromagnética CST Microwave Studio. En la Fig.19 se presentan las pérdidas de retorno obtenidas para cada una de las configuraciones de alimentación vistas en la Tabla 3.

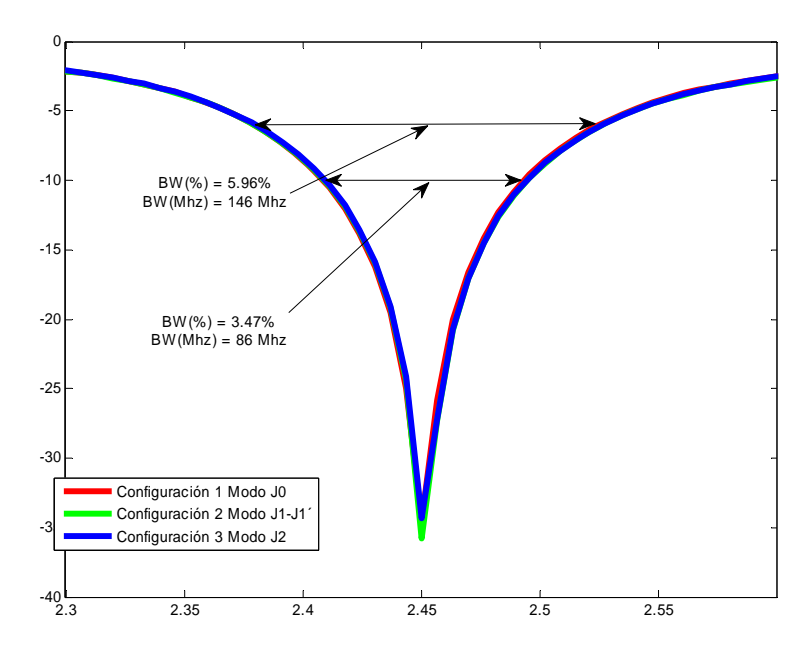

Fig.19. Simulación de las pérdidas de retorno para las diferentes configuraciones de alimentación.

Como se observa, las tres configuraciones presentan sus resonancias exactamente a 2.45 GHz con niveles de adaptación en torno a los -35 dB. También se observan unos anchos de banda multimodo a -6 dB del 5.96% (146 Mhz) y a -10 dB del 3.47% (86 Mhz). Se denomina ancho de banda multimodo a aquel en el que los niveles de adaptación de las configuraciones están por debajo de un margen determinado de forma simultánea. Los márgenes de -6 dB y -10 dB son los que se emplean habitualmente en el diseño de antenas para aplicaciones móviles.

En la Tabla 4 se muestran las distribuciones de corrientes, los diagramas de radiación 3D y los cortes de los diagramas correspondientes a cada una de las configuraciones simuladas.

# 33 **DISEÑO DE UNA ANTENA MULTIMODO SOBRE SUBSTRATO TEXTIL PARA APLICACIONES CORPORALES**

|                                  | PRIMERA CONFIGURACIÓN<br>Modo J0                                                                                                    | SEGUNDA CONFIGURACIÓN<br>Modo J1-J1'                                                                                                    | TERCERA CONFIGURACIÓN<br>Modo J2                                                                         |
|----------------------------------|----------------------------------------------------------------------------------------------------|----------------------------------------------------------------------------------------------------|----------------------------------------------------------------------------------------------------|
| <b>CORRIENTES</b>                | 1<br>Modo ${\bf J}_0$<br>3                                                                                                    | 1<br>Modo<br>$\mathbf{J}_1\text{-}\mathbf{J}_1$ '                                                                                                    | 1<br>Modo $J_2$                                                                                          |
| PLANO XZ                         |                                                                                                    |                                                                                                    |                                                                                                    |
| PLANO YZ                         |                                                                                                    |                                                                                                    |                                                                                                    |
| $30^{\circ}$<br>PLANO $\theta$ = | DB) 165<br>$-166$<br>±180                                                                                                    | $-165^{\circ}$<br>$+180^\circ$ <sup>0</sup> (DB) $165^\circ$                                                                                                    | ±180                                                                                                    |
| PLANO XY                         | $\mathbb{O}^+$<br>15 <sub>0</sub><br>$-15^{n}$<br>$\mathbf{I}$<br>$\prime$<br>7<br>$\overline{\phantom{a}}$<br>Ä<br>$-75$<br>۸<br>$\sum_{k=1}^{\lfloor n/2\rfloor}$<br>$\overline{\phantom{a}}$<br>$-90$<br>$\overline{\phantom{a}}$<br>71 IV<br>⊣<br>$\frac{0 DB }{\pm 180^\circ}$ 165<br>$-165$ | $\mathbb{O}^2$<br>15 <sub>0</sub><br>.15<br>$\mathbb T$<br>$\overline{1}$<br>7<br>$\overline{1}$<br>ا<br>با<br>$\mathbb{X}$<br>Λ<br>$\zeta$<br>- 1<br>→<br>☆「「ふ」<br>ミ●ミーズ<br>アルバ<br><<br>$\frac{1}{1}$<br>$\mathfrak{t}$<br>冷<br>40<br>J.<br>$\frac{1}{1180^\circ}$<br>$-165$ | $\sqrt{1}$<br>《一个》<br>$\overline{1}$<br>±180                                                             |
| DIAGRAMA 3D                      | Phi                                                                                                    | #15<br>9.39<br>7.49<br>7.49<br>5.33 5.41<br>5.41 5.49<br>1.59<br>8.899<br>Phi<br>$-4.45$<br>$-4.36$<br>$-12.1$<br>$-15.3$<br>$-24.9$<br>$-24.9$<br>$-24.9$                                                                                                    | m<br>4.94<br>Phi<br>$-5.31$<br>$-9.54$<br>$-13.8$<br>$-13.8$<br>$-13.3$<br>$-22.3$<br>$-26.4$<br>$-18.3$ |

Tabla 4. Corrientes, cortes y diagramas de radiación 3D para cada una de las configuraciones.

En la primera fila de la Tabla 4 se muestran las distribuciones de corriente asociadas a cada una de las configuraciones, donde se han incluido las flechas para indicar claramente la dirección en la que fluyen las corrientes por el anillo. Para la primera configuración (Modo  $J_0$ ) las corrientes fluyen en sentido horario alrededor del anillo. Ahora bien, si nos fijamos en las parejas de semianillos opuestos (1-3, 2-4) las corrientes tienen una diferencia de fase de 180º, o lo que es lo mismo, circulan en sentidos opuestos. En cambio, en los semianillos contiguos (1-2, 1-4, 3-2, 3-4) las corrientes fluyen en el mismo sentido o están en fase. Esto resulta en que en el diagrama de radiación para el modo  $J_0$  haya un nulo de radiación en la dirección del eje Z ( $\theta = 0^\circ$ ) debido a la interferencia destructiva entre semianillos opuestos, mientras que alrededor del anillo tengamos un diagrama más o menos omnidireccional con máximos en los planos  $\theta = 45^{\circ}$ ,  $\phi = \pm 45^{\circ}$  y  $\theta = -45^{\circ}$ ,  $\phi = \pm 135^\circ$ . Para la segunda configuración (Modo  $J_1+J_1$ ) se obtiene una configuración de corrientes

con nulos en -45º y 135º. Esto es debido a que en las parejas de semianillos contiguos 1-4 y 2-3 las corrientes fluyen en sentidos opuestos. En cambio, en las parejas de semianillos opuestos 1-3 y 2-4 las corrientes fluyen con la misma fase o en la misma dirección. Estos efectos se traducen en un diagrama de radiación directivo con el máximo en la dirección del eje Z ( $\theta = 0^{\circ}$ ). Finalmente, para la tercera configuración se obtiene una distribución de corrientes con nulos en  $\pm 45^{\circ}$  y  $\pm 135^{\circ}$ , debido a que en todas las parejas de semianillos contiguos las corrientes fluyen en sentidos opuestos. Además, en las parejas de semianillos opuestos las corrientes tienen una diferencia de fase de 180º. Esto da como resultado el mismo diagrama de radiación que en la primera configuración pero girado 45º.

Tal y como se desprende del proceso de simulación, las distribuciones de corriente obtenidas son las mismas que las obtenidas mediante la teoría de modos característicos vista anteriormente. Este conjunto de corrientes son ortogonales entre sí, proporcionando diagramas de radiación con las mismas propiedades de ortogonalidad, obteniendo teóricamente comportamiento MIMO mediante diversidad multimodo.

# **IV. RESULTADOS EXPERIMENTALES.**

En esta sección se muestran los resultados medidos sobre el prototipo de la antena presentado en la Fig.21. Concretamente, se han realizado medidas de pérdidas de retorno para cada una de las configuraciones, así como de diagrama de radiación, de las cuales se ha evaluado cuantitativamente la capacidad MIMO de la antena. Estas medidas se han realizado mediante el analizador de redes vectorial y la cámara anecoica respectivamente, disponibles en el Grupo de Radiaciones Electromagnéticas del iTEAM. Ahora bien, antes de ver las medidas realizadas, cabe comentar que el prototipo fabricado no es exactamente igual al simulado, ya que se ha tenido que optimizar a mano en el laboratorio a partir de las medidas realizadas. La discrepancia entre simulación y medida es debido a la no introducción en las simulaciones del comportamiento de los baluns utilizados para alimentar a la antena. Cuando se fabricó la estructura vista anteriormente en la Fig.16 y se midieron las pérdidas de retorno, se observó que las resonancias estaban a la frecuencia de 2.45 GHz aproximadamente, pero el nivel de adaptación difería respecto a las simulaciones. Realizando diversas pruebas sobre el prototipo fabricado, se observó que al prolongar la ranurita en cada uno de los puertos de alimentación se mejoraba considerablemente el nivel de adaptación, pero como era de esperar, la frecuencia de resonancia se trasladaba a frecuencias más bajas, debido a que al modificar la longitud de las ranuritas se está modificando la parte imaginaria de la impedancia de entrada en cada uno de los puertos de entrada de la antena, y con ello la frecuencia de resonancia. En definitiva, se prolongó la longitud de cada una de las ranuritas para mejorar la adaptación, se escaló el anillo para trasladar las resonancias a la frecuencia de 2.45 GHz aproximadamente y se suavizó la transición entre la obertura grande y la ranurita en cada uno de los puertos de la antena para facilicitar el recorrido de las corrientes. La estructura final totalmente optimizada se observa en la Fig.20. En la Fig.21 vemos la estructura real junto a la red de híbridos microstrip.

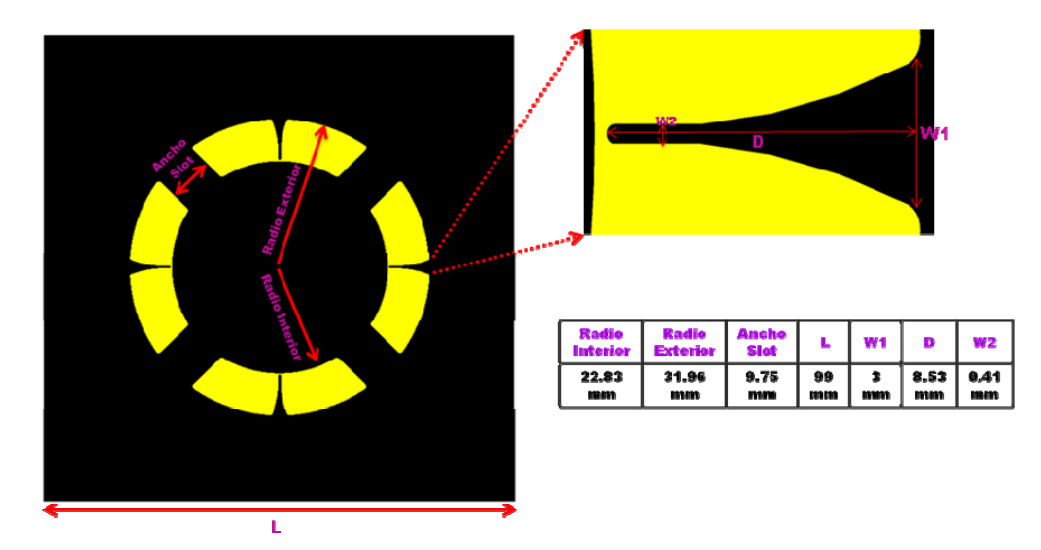

Fig.20. Estructura de la Antena Fabricada.

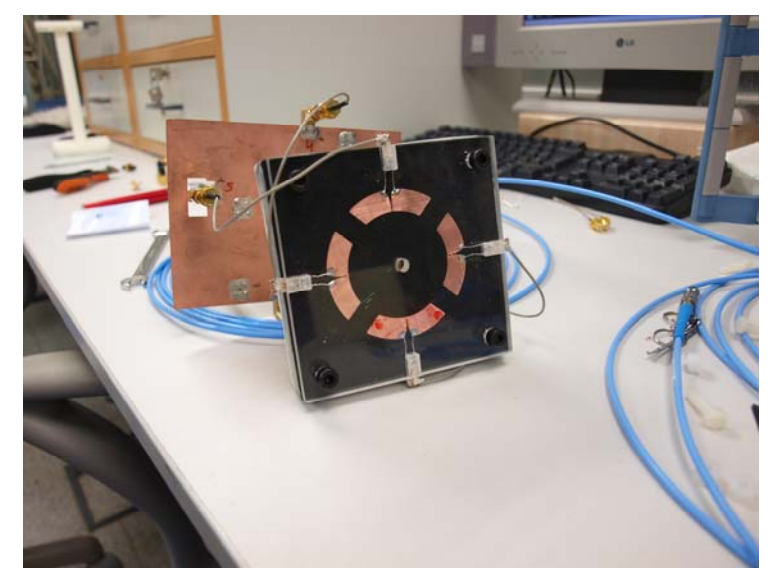

Fig.21. Prototipo real fabricado incluyendo los Baluns de alimentación.

En la Fig.22 se muestran las pérdidas de retorno medidas para cada una de las configuraciones. Como se puede observar todas las configuraciones resuenan a la misma frecuencia, cerca de los 2.43 GHz. Evidentemente ha habido un desplazamiento de las frecuencias de resonancia con respecto a las simuladas, pero el desplazamiento es de aproximadamente de 20-30 Mhz, insignificantes cuando estamos trabajando a frecuencias de gigahercios. Se pueden observar también los anchos de banda obtenidos. Para un nivel de -6 dB se obtiene un ancho de banda de 196 Mhz (8.12%) y a -10 dB obtenemos un ancho de banda de 93 Mhz (3.84%). Si los comparamos con los anchos de banda obtenidos mediante simulación anteriormente, se puede comprobar que los resultados son similares.

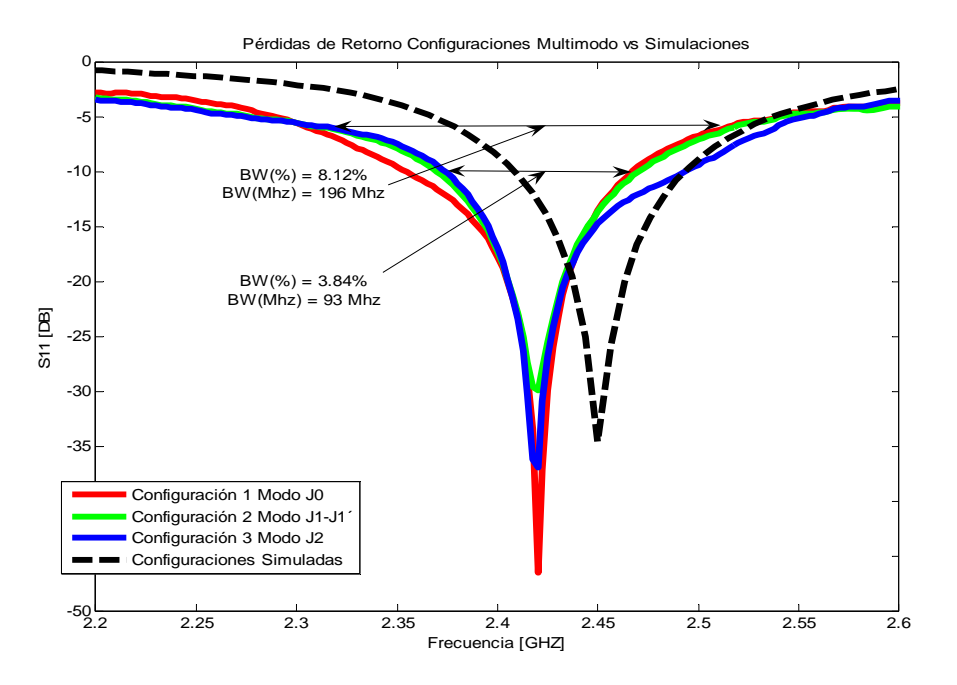

Fig.22. Pérdidas de Retorno Medidas.

En la Tabla 5 se muestran las medidas de campo realizadas en la cámara anecoica a una frecuencia de 2.43 GHz. Como se puede observar, en los cortes correspondientes a los planos más importantes, los diagramas obtenidos se ajustan bastante bien a los diagramas simulados. Si nos fijamos en los diagramas 2D, para el modo *J0* los máximos se distribuyen alrededor del anillo habiendo un nulo de radiación en el centro, para el modo  $J_1+J_1$ <sup>t</sup> tenemos el máximo en el centro, y finalmente para el modo *J2* los máximos se concentran en las zonas donde se encuentran los semianillos, con un nulo en el centro aunque un poquito desplazado. También se puede observar que no todos los semianillos están radiando por igual, debido a que los niveles de adaptación de los semianillos no son completamente iguales, de forma que unos radian más que otros. De todas formas, los resultados obtenidos se aproximan bastante bien a las simulaciones realizadas, concluyendo que es posible excitar simultáneamente diferentes modos ortogonales en una única antena radiando en la misma banda de frecuencia.

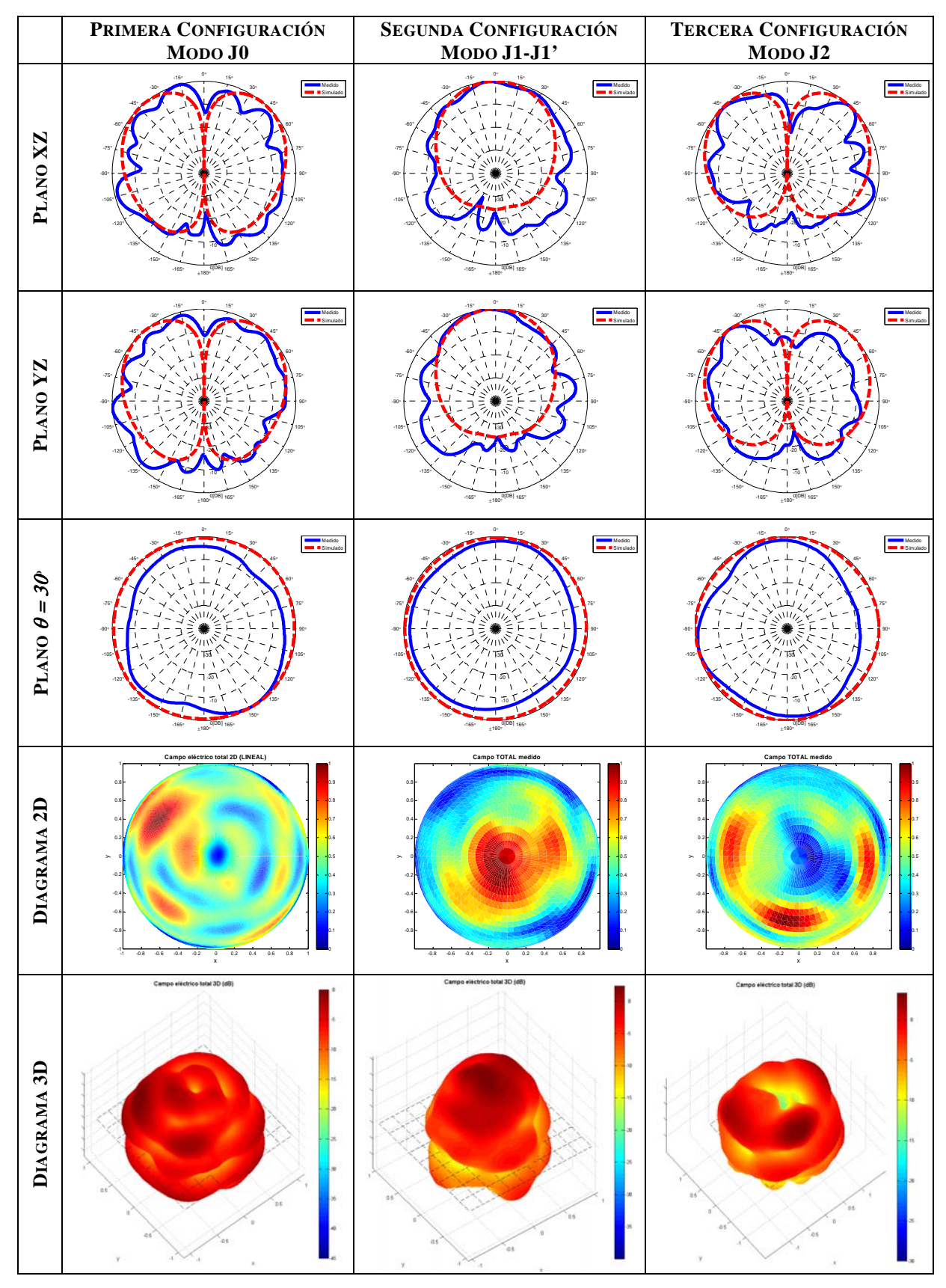

Tabla 5. Diagramas de Radiación Medidos para las Tres Configuraciones.

Para finalizar con los resultados experimentales es necesario evaluar de algún modo el comportamiento MIMO de la antena. Hasta ahora ha quedado demostrado que es posible la excitación simultanea de diferentes modos de radiación ortogonales a la misma frecuencia de trabajo, condición indispensable para obtener comportamiento MIMO por diversidad multimodo en una única antena. Como se comentó en la introducción del proyecto, estos modos de radiación ortogonales permitirán obtener respuestas del canal incorreladas, o lo que es lo mismo, las señales recibidas o transmitidas por la antena estarán incorreladas de forma que se incremente la capacidad del sistema MIMO.

En este momento el objetivo es evaluar cuantitativamente la capacidad MIMO de la antena. Para ello se ha calculado el factor de correlación de envolvente entre los distintos modos excitados por la antena [25]. El cálculo de la correlación entre los diferentes modos excitados por la antena puede ser proporcionado mediante diversos métodos, pero la mayoría están basados en el cálculo a partir de los diagramas de radiación campo lejano medidos de la antena [26] o bien a partir de los parámetros de dispersión de la antena [27]. El método utilizado en el presente trabajo se basa en estimar el grado de correlación existente entre los distintos modos de radiación presentes en la antena, de forma que si la correlación entre los diferentes diagramas de radiación es baja, el nivel de correlación entre las señales recibidas o transmitidas por la antena también lo será, incrementando la capacidad del sistema MIMO.

La expresión que define el factor de correlación entre dos diagramas de radiación campo lejano se muestra en la ecuación (47), donde  $F_i(\theta, \phi)$ ,  $F_j(\theta, \phi)$ , son los diagramas de radiación medidos de la antena y el operador · denota el producto Hermitiano.

$$
\rho_e(i,j) = \frac{\left| \iint\limits_{4\pi} \left[ F_i(\theta,\phi) \bullet \iint\limits_{4\pi} F_j(\theta,\phi) \right] d\Omega \right|^2}{\int\limits_{4\pi} \iint\limits_{4\pi} |F_i(\theta,\phi)|^2 d\Omega \iint\limits_{4\pi} |F_j(\theta,\phi)|^2 d\Omega} \tag{47}
$$

La ecuación (47) ha sido programada en Matlab obteniendo como resultado la siguiente matriz de correlación:

$$
\rho_e = \frac{J_0}{J_1} \begin{bmatrix} 1 & J_0 & J_1 & J_2 \\ 1 & 0.0235 & 0.0096 & 0.0187 \\ 0.0235 & 1 & 0.0054 & 0.0396 \\ J_2 & 0.0187 & 0.0396 & 0.0008 & 1 \end{bmatrix}
$$
(48)

Tal y como se observa a partir de la expresión (48), se ha obtenido una matriz de correlación 4x4 debido a que la antena diseñada es capaz de excitar simultáneamente cuatro modos de radiación ortogonales. Los elementos de la matriz de correlación  $\rho<sub>e</sub>(i,j)$  con *i=j* corresponden a la correlación de los modos con ellos mismos, cuyos valores deben ser y son la unidad. Por ejemplo el elemento  $\rho_e(1,1)$  es la correlación del diagrama de radiación correspondiente al modo  $J_0$  con el

mismo. En cambio, los elementos  $\rho_e(i,j)$  con  $i \neq j$  son los niveles de correlación entre los diversos modos excitados por la antena, los cuales presentan valores muy cercanos a cero. Esto significa que los distintos modos presentes en la antena están perfectamente incorrelados unos con otros, tal y como era de esperar. Concretamente, siempre que  $\rho_e(i,j)$  con  $i \neq j$  sea menor a 0.5 se estará obteniendo ganancia por diversidad en el sistema MIMO [28].

De esta forma podemos concluir que la antena presentará comportamiento MIMO mediante la combinación simultánea de diferentes modos de radiación ortogonales a la misma frecuencia de trabajo, cumpliendo de este modo todas las especificaciones técnicas requeridas en el presente proyecto.

# **V. CONCLUSIONES Y LÍNEAS FUTURAS.**

A lo largo del presente proyecto se ha podido comprobar, que mediante el riguroso estudio de los modos característicos y mediante la optimización de la estructura, se han conseguido patrones de radiación ortogonales, gracias a la adecuada excitación de los puertos de la antena. De esta forma hemos conseguido que la antena propuesta presente comportamiento MIMO. Además, dicha antena ha sido implementada sobre substrato textil, lo que dota a la antena de las condiciones necesarias para aplicaciones corporales, dada su flexibilidad y su fácil integración en prendas textiles. Asimismo, gracias al comportamiento MIMO de la antena, se combate las atenuaciones de señal debidas al propio bloqueo corporal y a la propagación multicamino en entornos NLOS.

El uso de materiales textiles como substratos dieléctricos, nos brinda la posibilidad de abrir una línea de investigación. Ya no solo se centraría el estudio en las propiedades electromagnéticas de los materiales, sino que se realizarían estudios de humedad, resistencia, durabilidad y conformabilidad. De esta forma obtendríamos una caracterización a un nivel más amplio de los materiales textiles, pudiéndose observar la variación del comportamiento de la antena basándonos en los factores considerados anteriormente, lo que ayudaría a la elección de un substrato óptimo para la implementación de la antena.

Otro campo de investigación se basa en los materiales disponibles para la implementación de las metalizaciones de la antena. El prototipo descrito se ha implementado mediante cobre adhesivo, el cual no es apropiado, dado que con el paso del tiempo pierde sus propiedades adhesivas. Este factor motiva la búsqueda de otra alternativa para la metalización de la antena, de forma que la adhesión al substrato textil sea lo más robusta posible. La opción que parece más apropiada es el uso materiales electrotextiles, los cuales dotarían a la antena de una mayor flexibilidad y confortabilidad.

Por otro lado, dado que no se dispone de la tecnología necesaria, se optó por implementar la red de híbridos sobre substrato rígido. Dado que lo ideal sería formar un conjunto entre red de híbridos y antena, se plantea la necesidad de implementar dicha red mediante los mismos materiales usados para la antena. De esta forma todo quedaría integrado sobre material textil.

En definitiva, queda mucho por descubrir y un largo camino por delante.

# **AGRADECIMIENTOS**

En primer lugar, agradecer a Marta Cabedo Fabrés y a Eva Antonino Daviu por toda la ayuda aportada en el desarrollo del trabajo, a parte de haberme dado la oportunidad de formar parte de este proyecto.

También agradecer a los técnicos Antonio Vila Jiménez y Bernardo Bernardo Clemente del grupo de Radiaciones Electromagnéticas del iTEAM, cuya aportación ha sido clave para la consecución del proyecto.

Finalmente, agradecer a Felipe Laureano Peñaranda Foix del instituto ITACA por su ayuda en la caracterización de materiales.

#### **BIBLIOGRAFÍA**

- [1] www.bluetooth.com
- [2] www.access.gpo.gov/nara/cfr/waisidx\_05/47cfr15\_05.html
- [3] A. Rahman, A. Alomainy and Y. Hao, "Compact Body-Worn Coplanar Waveguide Fed Antenna for UWB Body-Centric Wireless Communications," EuCAP Conference, November 2007.
- [4] www.zigbee.org
- [5] C. Williams, M. Beach, D. Neirynck, A. Nix, K. Chen, K. Morris, D. Kitchener, M. Presser, L. Yuchan and S. Mclaughlin, "Personal area technologies for internetworked services", IEEE Comunications Magazine, Vol. 42, ls. 12, pp. 15-26, Dec. 2004.
- [6] P.S. Hall, Hao Yang, Y.I. Nechayev, A. Alomalny, C.C. Constantinou, C. Parini, M.R. Kamarudin, T.Z. Salim, D.T.M. Hee, R. Dubrovka, A.S. Owadally, Song Wei, A. Serra, P. Nepa, M. Gallo, and M. Bozzeti, "Antennas and Propagation for On-Body Comunications Systems", IEEE Antennas and Propagation Magazine, Vol.49, ls. 3, pp.41-58, June 2007.
- [7] D. Neirynck, C. Williams, A. Nix, and M. Beach, "Exploiting multiple-input multiple-output in the personal sphere", IET Microwaves, Antennas and Propagation, vol. 1, ls. 6, pp. 1170-1176, Dec 2007.
- [8] A. S. Konanur, K. Gosalia, S. H. Krishnamurthy, B. Hughes, and G. Lazzi, "Increasing Wireless" Channel Capacity Through MIMO Systems Employing Co-Located Antennas," IEEE Transactions on Microwave Theory and Techniques, vol. 53, no. 6, pp. 1837-1844, June 2005.
- [9] T. Svantesson, "Correlation and Channel Capacity of MIMO Systems Employing Multimode Antennas," IEEE Transactions on Vehicular Technology, vol. 51, no. 6, November 2002.
- [10] C. Waldschmidt, and W. wiesbeck, "Compact Wide-Band Multimode Antennas for MIMO and Diversity," IEEE Trans. Antennas Propagat., vol. 52, no. 8, pp. 1963-1969, August 2004.
- [11] P. Salonen, and Y. Rahmat-Samii, "Textile antennas: Effects of Antenna Bending on Input Matching and Impedance Bandwidth," IEEE Aerospace and Electronic System Magazine, vol. 22, no. 3, pp. 10-14, March 2007.
- [12] Application Note 1217-1, "Basics of measuring the dielectric properties of materials", HP Literature Number 5091-33003, 1992.
- [13] F. L. Peñaranda Foix, P. J. Plaza Gonzalez, B. Garcia Baños, D. Polo Nieves, "A non Destructive Method of Measuring the Dielectric and Magnetic Properties of Laminates Materials in Open Cavities," TH6D-6, April 2004.
- [14] J. Grzyb, I. Ruiz, and G. Troster, "An investigation of the material and process parameters for thin-film MCM-D and MCM-L technologies up to 100 GHz," in *Proc. 53rd Electron. Comp. Technology Conf. (ECTC 2003)*, New Orleans, LA, May 2003, pp. 478-486.
- [15] F. Schnieder, W. Heinrich, "Model of Thin-Film Microstrip Line for Circuit Design," IEEE Trans. MTT, pp. 104-110, vol. 49, no. 1, Jan. 2001.
- [16] Olivier Lafond, "Characterization of transmission media and performances of printed antennas", Course on MMW antennas, 2010.
- [17] Agilent Technologies, "Agilent Network Analysis Applying the 8510 TRL Calibration for Non-Coaxila Measurements", Product Note 8510-8A, May 2001.
- [18] "Calibración TRL y LRM en Matlab para medidas con guías de onda", Universitat Autònoma de Barcelona.
- [19] R. J. Garbacz and R. H. Turpin, "A generalized expansion for radiated and scattered fields," IEEE Trans. Antennas Propagat., vol. AP-19, pp. 348-358, May 1971.
- [20] R. F. Harrington and J. R. Mautz, "Theory of Characteristic Modes for Conducting Bodies," IEEE Trans. Antennas Propagat., AP-19, no. 5, September 1971, pp. 622-628.
- [21] R. F. Harrington and J. R. Mautz, "Computation of Characteristic Modes for Conducting Bodies," IEEE Trans. Antennas Propagat., AP-19, no. 5, September 1971, pp. 629-639.
- [22] R.F. Harrington, "Field computation by Moment Methods," New York:Macmillan,1968.
- [23] J. H. Wilkinson, "The Algebraic Eigenvalue Problem," New York: Oxford University Press, 1965.
- [24] A.J. Julian, J.M. Logan, and J.W. Rockway, "MININEC: A Mini-Numerical Electromagnetics Code," Technical Document 516, Naval Ocean Systems Center, San Diego, Calif, September 6, 1982.
- [25] Jesper Thaysen and Kaj B. Jakobsen, "Envelope Correlation in (N,N) MIMO Antenna Array from Scattering Parameters," Microwave and Optical Technology Letters, pp. 832-834, vol. 48, no. 5, May 2006.
- [26] G. Lebrun, S. Spiteri, and M. Falkner, "MIMO Complexity Reduction through Antenna Selection," Proc. Australian Telecommun. Cooperative Res. Center, ANNAC' 03, 2003, p. 5.
- [27] S. Blanch, J. Romeu and I. Corbella, "Exact representation of antenna system diversity performance from input parameter description," Electronic Letters, pp. 705-707, vol. 39, no. 9,  $1<sup>st</sup>$  May 2003.
- [28] R.G. Vaughan and J. Bach Andersen, "Antenna diversity in mobile communications," IEEE Trans. Vehic. Technol., 1987, 36, pp. 149-172.